# The bookmark package

# Heiko Oberdiek <heiko.oberdiek at googlemail.com>

# 2010/04/08 v1.12

### Abstract

This package implements a new bookmark (outline) organization for package hyperref. Bookmark properties such as style and color can now be set. Other action types are available (URI, GoToR, Named). The bookmarks are generated in the first compile run. Package hyperref uses two runs.

# Contents

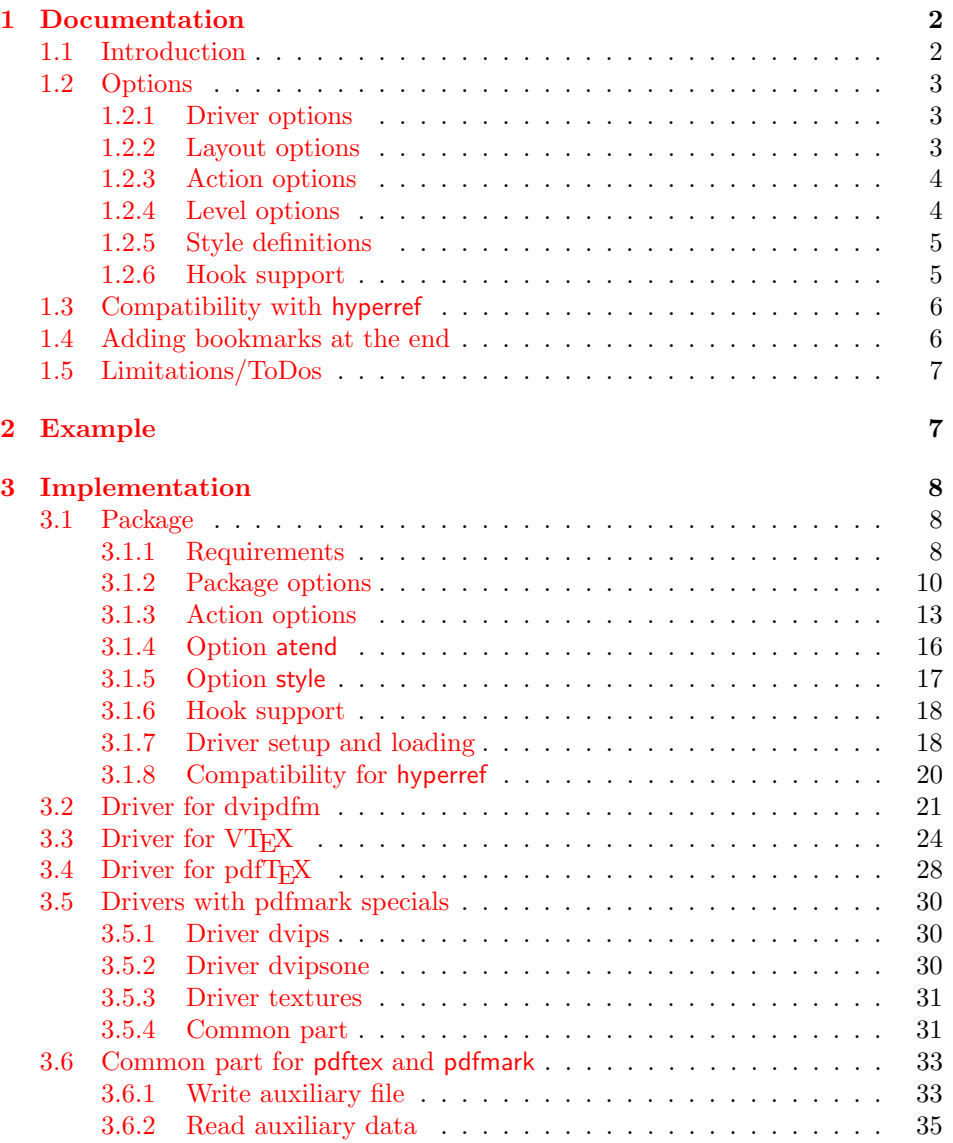

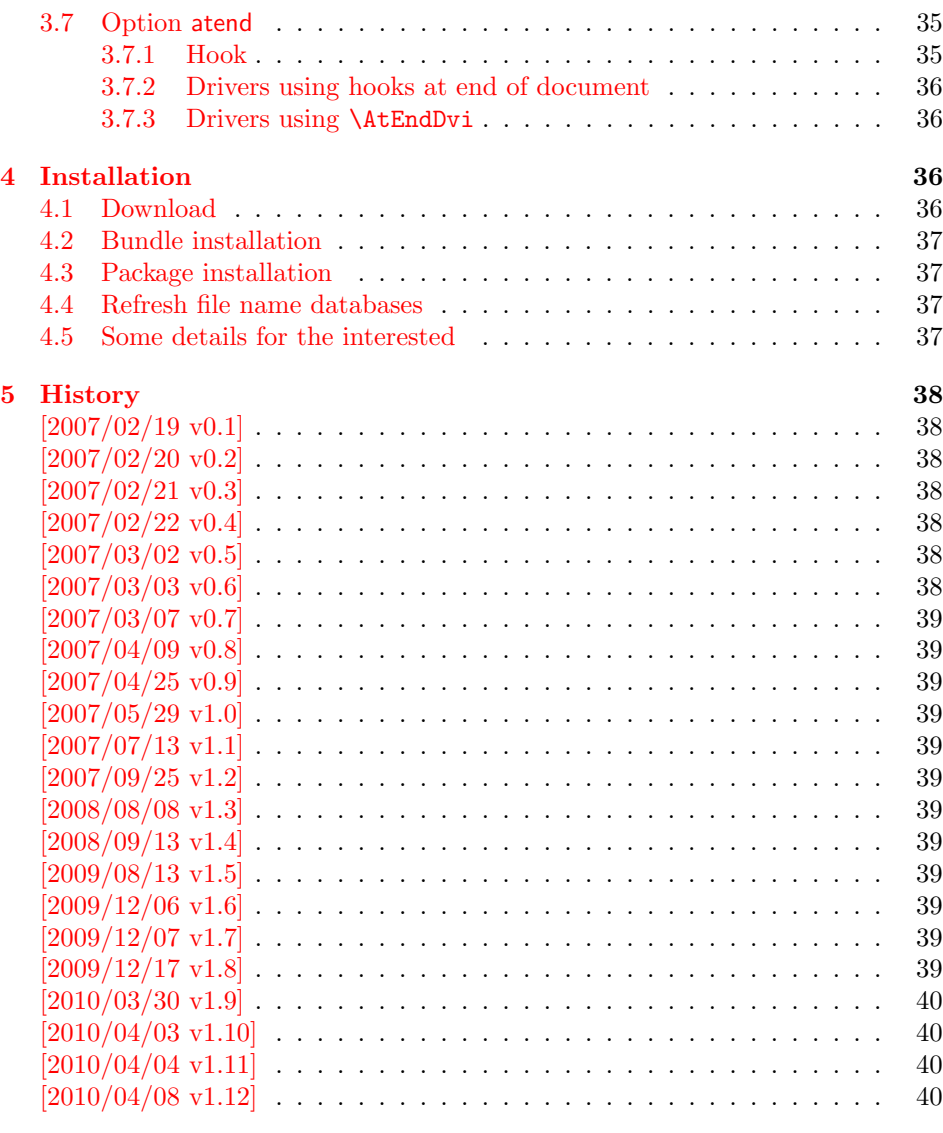

### 6 [Index](#page-39-1)  $40$

# 1 [Documenta](#page-39-2)tion

# [1.1 Int](#page-39-3)roduction

<span id="page-1-0"></span>This package bookmark tries to provide a more modern management for bookmarks:

- <span id="page-1-1"></span>• The bookmarks are already generated in the first TEX compile run.
- The font style and color of the bookmarks can be changed.
- More actions than simple GoTo actions are possible.

In the same way as hyperref the bookmarks are generated in the order of the bookmark generating macros (\bookmark). A level number is used to define the tree structure of the bookmarks. The restrictions are less strict:

• The level values may jump and omit values. A \subsubsection may follow a \chapter. This was an error in hyperref, that prints a warning and tries to fix this.

• Several bookmarks may point to the same destination. In hyperref this would mess up the bookmark tree completely, because the algorithm assumes that the destination names are keys (unique).

Note that this package is intended as experimentation platform for bookmark management. Feedback is welcome. Also the interfaces may change in future versions.

## <span id="page-2-0"></span>1.2 Options

Options can be given at three places:

- 1. \usepackage[ $\{options\}$ ]{bookmark} This is the only place for driver options and option atend.
- 2. \bookmarksetup{ $\{options\}$ } This command is just for setting options.
- 3. \bookmark[ $\{options\}$ ]{ $\{title\}$ } This command sets the bookmark. The option settings remain limited to this bookmark.

## <span id="page-2-1"></span>1.2.1 Driver options

Supported drivers are pdftex, dvips, dvipsone, textures, dvipdfm (xetex), and vtex. The T<sub>EX</sub> engines pdfT<sub>EX</sub>, X<sub>7</sub>T<sub>EX</sub>, and VT<sub>EX</sub> are automatically detected. The default for the DVI drivers is dvips. This can be changed in the configuration file bookmark.cfg by \BookmarkDefaultDriver, e.g.:

### \def\BookmarkDefaultDriver{dvipdfm}

Open bookmarks with dvipdfmx. Since 2007-04-25 the cvs version of dvipmdfmx contains a patch that extends the \special for bookmarks in order to specify the open status of an outline entry. Option dvipdfmx-outline-open notifies the package that the dvi driver program understands this kind of \special. Alternatively \SpecialDvipdfmxOutlineOpen can be defined as number one in the configuration file or before the package is loaded, e.g.:

\chardef\SpecialDvipdfmxOutlineOpen=1\relax

### <span id="page-2-2"></span>1.2.2 Layout options

### Font options.

bold: The bookmark is shown with a bold font if the PDF viewer supports this (since PDF 1.4).

italic: An italic font is used (since PDF 1.4).

Both bold and italic can be used together. Using value false disables the font option.

These options are ignored with a warning if  $\varepsilon$ -T<sub>E</sub>X is not detected.

Color option. Colored bookmarks are a feature of PDF 1.4, they are not supported by all PDF viewers.

- color: Here the color can be given as color specification of packages color or xcolor. An empty value means that the color property is not set. Without package xcolor the recognized values are restricted to
	- Empty value, no color is set, example: color={}
- Explicit color specification of color model rgb, example for red: color=[rgb]{1,0,0}
- Explicit color specification of color model gray, example for dark gray: color=[gray]{0.25}

Note that this restriction also holds if package color is loaded. With xcolor, however, the full range of color specifications can be used.

### <span id="page-3-0"></span>1.2.3 Action options

dest: Destination name.

page: Page number, first page is 1.

view: View specification, examples:

view={FitB}, view={FitH 842}, view={XYZ 0 100 null} Some view specification parameters expect numbers as parameters with unit bp. They can be given either as plain numbers or as length expressions inside \calc. Expressions of package calc are supported if the package is loaded. Otherwise  $\varepsilon$ -T<sub>F</sub>X's \dimexpr is used. Example:

view={FitH \calc{\paperheight-\topmargin-1in}}

view={XYZ 0 \calc{\paperheight} null}

Note that \calc cannot be used for the third parameter of XYZ. This parameter is the zoom value, not a length.

named: Named action name:

FirstPage, LastPage, NextPage, PrevPage

gotor: Name of the external PDF file.

uri: URI specification.

rawaction: Raw action specification. Because these specification depends on the driver this option should not be used.

The appropriate action for the bookmark is selected by analyzing the specified options. The actions are distinguished by different sets of options:

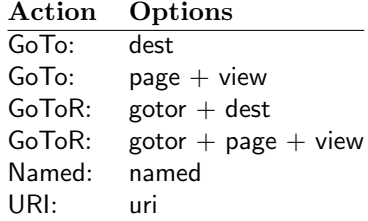

### <span id="page-3-1"></span>1.2.4 Level options

The order of the bookmark entries are defined by the appearance order of \bookmark commands. The tree structure is constructed by the property level of the bookmark nodes. The values of level are integers. If the level of a bookmark entry has a higher value than the previous node, then the entry becomes a child of the previous node. The absolute value of the difference does not matter.

Package bookmark remembers the level of the previous bookmark entry in a global property 'current level'.

The behaviour of the level system can be configured by following options:

level: Sets the level, see the description above. If option level is given without value, then the default behaviour is restored, that the 'current level' is used as level value.

- rellevel: Sets the level relative to the previous level. A positive value means that the bookmark entry become a child of the previous one.
- keeplevel: Use the level, set by level or rellevel, but do not change the global property 'current level'. The option can be disabled by setting to false.
- startatroot: At this time the bookmark tree starts at the top level again. The next bookmark entry is not sorted as child to a previous entry. Example scenario: A document uses part. However there are last chapters that should not be put below the last part:

```
\documentclass{book}
[...]
\begin{document}
 \part{First part}
    \chapter{First chapter in first part}
    [...]
  \part{Second part}
    \chapter{First chapter in second part}
    [...]
  \bookmarksetup{startatroot}
  \chapter{Index}% does not belong to second part
\end{document}
```
## <span id="page-4-0"></span>1.2.5 Style definitions

A style is a group of option settings. It can be defined by macro \bookmarkdefinestyle and is used by option style.

<span id="page-4-2"></span> $\boldsymbol{\lambda}$ bookmarkdefinestyle  $\{\langle name \rangle\}$   $\{\langle key \ value \ list \rangle\}$ 

The (key value list) of option settings is assigned the style  $\langle name \rangle$ .

style: The value of option style is the name of a previously defined style. Its option settings are now executed. The options may include option style. Endless recursion by calling the same style recursively is prevented and throws an error.

## <span id="page-4-1"></span>1.2.6 Hook support

A hook is called right after the processing the optional options of macro \bookmark.

addtohook: Code, given as value to this option is added to the hook.

## <span id="page-4-3"></span> $\boldsymbol{\lambda}$ bookmarkget  $\{\langle \text{option} \rangle\}$

Macro \bookmarkget extract the value of the latest option setting of option  $\langle$ *option*). In case of boolean options number one is returned, if the boolean option is enabled, otherwise the result is zero. Macro \bookmarkget is expandable. In case of unsupported options an empty string is returned. Supported boolean options are

bold, italic, open

Other supported options:

depth, dest, color, gotor, level, named, openlevel, page, rawaction, uri, view,

Additionally the following key is available:

text

It returns the text of the outline entry.

Option setting. Inside the hook an option can be set using \bookmarksetup.

## <span id="page-5-0"></span>1.3 Compatibility with hyperref

Package bookmark automatically disables hyperref's bookmarks. However the package uses some of the code of hyperref. For example, the package redefines the hook \Hy@writebookmark that hyperref inserts in \addcontentsline and other commands. Therefore hyperref's bookmarks should not be disabled.

Package bookmark uses hyperref's \pdfstringdef and does not provide a replacement.

Some options of hyperref are also implemented in package bookmark:

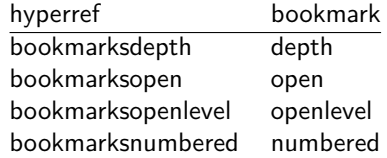

The following commands are also available:

\pdfbookmark \currentpdfbookmark \subpdfbookmark \belowpdfbookmark

## <span id="page-5-1"></span>1.4 Adding bookmarks at the end

Package option atend enables the following macro:

```
\boldsymbol{\lambda}BookmarkAtEnd \{\langle \mathit{stuff} \rangle\}
```
Macro \BookmarkAtEnd puts  $\langle$ stuff \ at the end of the document.  $\langle$ stuff \ means bookmark commands. Example:

```
\usepackage[atend]{bookmark}
\BookmarkAtEnd{%
  \bookmarksetup{startatroot}%
  \bookmark[named=LastPage, level=0]{Last page}%
}
```
## Remarks.

• \BookmarkAtEnd hides the fact that the method for adding bookmarks at the end of the document depends on the driver.

Some drivers (pdftex, dvips, dvipsone, textures) use package atveryend's for this purpose. \AtEndDocument is too early, the last page might not been shipped out. Because the ..aux file is needed, these drivers use \AfterLastShipout.

The implementation of the other drivers (dvipdfm, xetex, vtex) depends on \special that does not have an effect after the last page. In this case \AtEndDvi of package atenddvi helps. It puts its argument on last page of the document. Two LATEX runs are necessary at least, because the last page is detected by a reference.

• The time of expansion of the argument of **\BookmarkAtEnd** is not specified. This can happen immediately or at the end of the document.

# <span id="page-6-0"></span>1.5 Limitations/ToDos

- Support for missing actions (Launch,  $\dots$ ).
- Better design for hyperref's option bookmarkstype.

# <span id="page-6-1"></span>2 Example

```
1 \langle*example\rangle2 \documentclass{article}
 3 \usepackage{xcolor}[2007/01/21]
4 \usepackage{hyperref}
5 \usepackage[
6 open,
7 openlevel=2,
8 atend
9 ]{bookmark}[2010/04/08]
10
11 \bookmarksetup{color=blue}
12
13 \BookmarkAtEnd{%
14 \bookmarksetup{startatroot}%
15 \bookmark[named=LastPage, level=0]{End/Last page}%
16 \bookmark[named=FirstPage, level=1]{First page}%
17 }
18
19 \begin{document}
20 \section{First section}
21 \subsection{Subsection A}
22 \begin{figure}
23 \hypertarget{fig}{}%
24 A figure.
25 \end{figure}
26 \bookmark[
27 rellevel=1,
28 keeplevel,
29 dest=fig
30 ]{A figure}
31 \subsection{Subsection B}
32 \subsubsection{Subsubsection C}
33 \subsection{Umlauts: \"A\"O\"U\"a\"o\"u\ss}
34 \newpage
35 \bookmarksetup{
36 bold,
37 color=[rgb]{1,0,0}
38 }
39 \section{Very important section}
40 \bookmarksetup{
41 italic,
42 bold=false,
43 color=blue
44 }
45 \subsection{Italic section}
46 \bookmarksetup{
47 italic=false
48 }
49 \part{Misc}
50 \section{Diverse}
51 \subsubsection{Subsubsection, omitting subsection}
52 \bookmarksetup{
53 startatroot
54 }
```

```
55 \section{Last section outside part}
56 \subsection{Subsection}
57 \bookmarksetup{
58 color={}
59 }
60 \begingroup
61 \bookmarksetup{level=0, color=green!80!black}
62 \bookmark[named=FirstPage]{First page}
63 \bookmark[named=LastPage]{Last page}
64 \bookmark[named=PrevPage]{Previous page}
65 \bookmark[named=NextPage]{Next page}
66 \endgroup
67 \bookmark[
68 page=2,
69 view=FitH 800
70 ]{Page 2, FitH 800}
71 \bookmark[
72 page=2,
73 view=FitBH \calc{\paperheight-\topmargin-1in-\headheight-\headsep}
74 ]{Page 2, FitBH top of text body}
75 \bookmark[
76 uri={http://www.dante.de/},
77 color=magenta
78 ]{Dante homepage}
79 \bookmark[
80 gotor={t.pdf},
81 page=1,
82 view={XYZ 0 1000 null},
83 color=cyan!75!black
84 ]{File t.pdf}
85 \bookmark[named=FirstPage]{First page}
86 \bookmark[rellevel=1, named=LastPage]{Last page (rellevel=1)}
87 \bookmark[named=PrevPage]{Previous page}
88 \bookmark[level=0, named=FirstPage]{First page (level=0)}
89 \bookmark[
90 rellevel=1,
91 keeplevel,
92 named=LastPage
93 ]{Last page (rellevel=1, keeplevel)}
94 \bookmark[named=PrevPage]{Previous page}
95 \end{document}
```

```
96 (/example)
```
# <span id="page-7-0"></span>3 Implementation

# <span id="page-7-1"></span>3.1 Package

```
97 \langle*package\rangle98 \NeedsTeXFormat{LaTeX2e}
99 \ProvidesPackage{bookmark}%
100 [2010/04/08 v1.12 PDF bookmarks (HO)]%
```
## <span id="page-7-2"></span>3.1.1 Requirements

ε-Τ<sub>Ε</sub>Χ.

### <span id="page-7-3"></span>\BKM@CalcExpr

```
101 \begingroup\expandafter\expandafter\expandafter\endgroup
102 \expandafter\ifx\csname numexpr\endcsname\relax
103 \def\BKM@CalcExpr#1#2#3#4{%
104 \begingroup
105 \count@=#2\relax
106 \advance\count@ by#3#4\relax
```
<span id="page-8-21"></span><span id="page-8-20"></span><span id="page-8-7"></span>107 \edef\x{\endgroup 108 \def\noexpand#1{\the\count@}% 109 }%  $110 \quad \forall x$  }% \else \def\BKM@CalcExpr#1#2#3#4{% \edef#1{% 115 \the\numexpr#2#3#4\relax }% }%  $118 \text{ t}$ 

## <span id="page-8-9"></span>Escape features of pdfT<sub>E</sub>X.

<span id="page-8-10"></span>\RequirePackage{pdfescape}[2007/03/20]

### <span id="page-8-4"></span>\BKM@EscapeName

<span id="page-8-0"></span> \def\BKM@EscapeName#1{% \ifx#1\@empty \else 123 \EdefEscapeName#1#1% 124  $\overline{f}$ }%

## <span id="page-8-5"></span>\BKM@EscapeString

<span id="page-8-1"></span> \def\BKM@EscapeString#1{% \ifx#1\@empty \else 129 \EdefEscapeString#1#1%<br>130 \fi  $\chi_{\texttt{fi}}$ }%

### <span id="page-8-3"></span>\BKM@EscapeHex

<span id="page-8-8"></span><span id="page-8-2"></span> \def\BKM@EscapeHex#1{% \ifx#1\@empty \else \EdefEscapeHex#1#1% \fi }%

### <span id="page-8-6"></span>\BKM@UnescapeHex

 \def\BKM@UnescapeHex#1{% \EdefUnescapeHex#1#1% }%

## Packages.

- <span id="page-8-11"></span>\RequirePackage{ifpdf}[2009/04/10]
- <span id="page-8-12"></span>\RequirePackage{ifxetex}
- <span id="page-8-13"></span>\RequirePackage{ifvtex}[2008/11/04]
- <span id="page-8-14"></span>\RequirePackage{hyperref}
- <span id="page-8-15"></span>\RequirePackage{auxhook}[2007/04/06]
- <span id="page-8-16"></span>\RequirePackage{kvoptions}[2009/08/13]
- <span id="page-8-17"></span>\RequirePackage{hycolor}[2008/09/08]
- <span id="page-8-18"></span>\RequirePackage{bitset}
- <span id="page-8-19"></span>\RequirePackage{ltxcmds}[2010/04/08]

### <span id="page-9-0"></span>3.1.2 Package options

<span id="page-9-16"></span>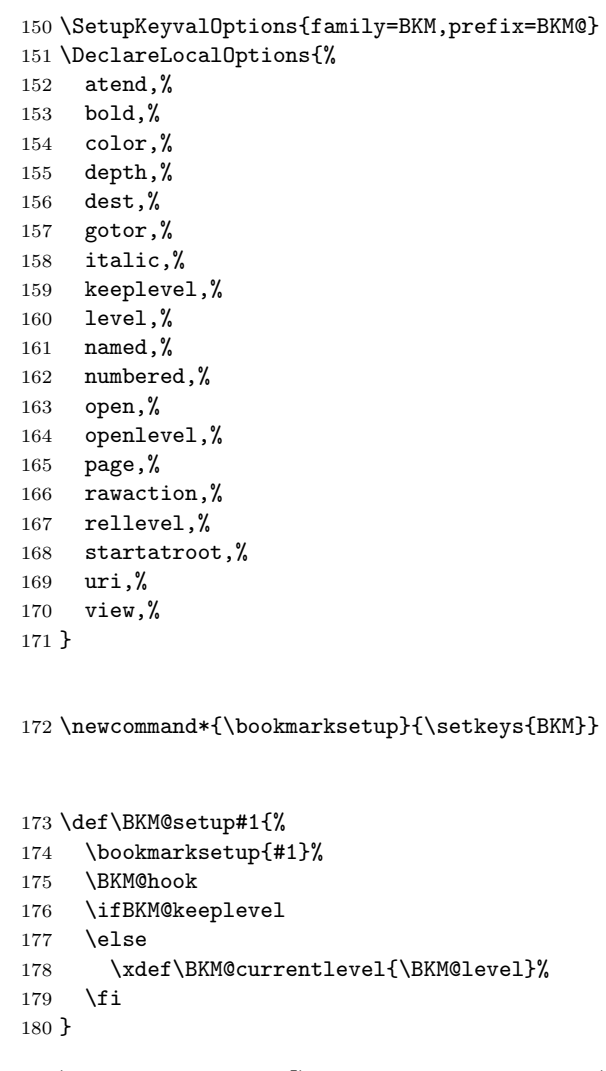

<span id="page-9-19"></span><span id="page-9-15"></span><span id="page-9-3"></span>\DeclareBoolOption[\ifHy@bookmarksopen true\else false\fi]{open}

### <span id="page-9-11"></span>\bookmark@open

<span id="page-9-12"></span>\bookmarksetup

<span id="page-9-22"></span><span id="page-9-13"></span><span id="page-9-7"></span>\BKM@setup

```
182 \def\bookmark@open{%
183 \ifBKM@open\ltx@one\else\ltx@zero\fi
184 }
```
<span id="page-9-17"></span>\DeclareStringOption[\maxdimen]{openlevel}

### <span id="page-9-8"></span>\BKM@openlevel

<span id="page-9-23"></span>\edef\BKM@openlevel{\number\@bookmarksopenlevel}

```
187 %\DeclareStringOption[\c@tocdepth]{depth}
188 \ltx@IfUndefined{Hy@bookmarksdepth}{%
189 \def\BKM@depth{\c@tocdepth}%
190 }{%
191 \let\BKM@depth\Hy@bookmarksdepth
192 }
193 \define@key{BKM}{depth}[]{%
194 \edef\BKM@param{#1}%
195 \ifx\BKM@param\@empty
196 \def\BKM@depth{\c@tocdepth}%
197 \else
198 \@ifundefined{toclevel@\BKM@param}{%
199 \@onelevel@sanitize\BKM@param
```
<span id="page-10-30"></span><span id="page-10-24"></span><span id="page-10-16"></span><span id="page-10-14"></span><span id="page-10-13"></span><span id="page-10-12"></span><span id="page-10-11"></span><span id="page-10-10"></span><span id="page-10-9"></span><span id="page-10-8"></span><span id="page-10-4"></span><span id="page-10-0"></span> \edef\BKM@temp{\expandafter\@car\BKM@param\@nil}% \ifcase 0\expandafter\ifx\BKM@temp-1\fi \expandafter\ifnum\expandafter'\BKM@temp>47 % \expandafter\ifnum\expandafter'\BKM@temp<58 % **1%**  $205 \overline{\phantom{a}}$  \fi  $206 \quad \text{if} \quad$ 207 \relax \PackageWarning{bookmark}{% Unknown document division name (\BKM@param)% 210 }% \else \BKM@SetDepth\BKM@param  $\setminus$ fi }{% \BKM@SetDepth{\csname toclevel@\BKM@param\endcsname}% }%  $\overline{1}$  } \bookmark@depth \def\bookmark@depth{\BKM@depth} \BKM@SetDepth \def\BKM@SetDepth#1{% \begingroup 222 \setbox\z@=\hbox{%  $\count@=\#1\relax$  \expandafter }% \expandafter\endgroup \expandafter\def\expandafter\BKM@depth\expandafter{\the\count@}% } \DeclareStringOption[\BKM@currentlevel]{level}[\BKM@currentlevel] \DeclareBoolOption{keeplevel} \DeclareBoolOption{startatroot} \define@key{BKM}{rellevel}{% \BKM@CalcExpr\BKM@level{#1}+\BKM@currentlevel } \bookmark@level \def\bookmark@level{\BKM@level} \BKM@currentlevel \def\BKM@currentlevel{0} Make bookmark's option numbered an alias for hyperref's bookmarksnumbered. \DeclareBoolOption[% \ifHy@bookmarksnumbered true\else false\fi ]{numbered} \g@addto@macro\BKM@numberedtrue{% \let\ifHy@bookmarksnumbered\iftrue } \g@addto@macro\BKM@numberedfalse{% \let\ifHy@bookmarksnumbered\iffalse } \g@addto@macro\Hy@bookmarksnumberedtrue{% \let\ifBKM@numbered\iftrue } \g@addto@macro\Hy@bookmarksnumberedfalse{% \let\ifBKM@numbered\iffalse

<span id="page-10-29"></span><span id="page-10-28"></span><span id="page-10-27"></span><span id="page-10-26"></span><span id="page-10-25"></span><span id="page-10-23"></span><span id="page-10-22"></span><span id="page-10-21"></span><span id="page-10-20"></span><span id="page-10-19"></span><span id="page-10-18"></span><span id="page-10-17"></span><span id="page-10-15"></span><span id="page-10-7"></span><span id="page-10-6"></span><span id="page-10-5"></span><span id="page-10-3"></span><span id="page-10-2"></span><span id="page-10-1"></span>}

<span id="page-11-24"></span><span id="page-11-23"></span><span id="page-11-22"></span><span id="page-11-21"></span><span id="page-11-20"></span><span id="page-11-19"></span><span id="page-11-18"></span><span id="page-11-17"></span><span id="page-11-16"></span><span id="page-11-15"></span><span id="page-11-14"></span><span id="page-11-13"></span><span id="page-11-12"></span><span id="page-11-11"></span><span id="page-11-10"></span><span id="page-11-9"></span><span id="page-11-8"></span><span id="page-11-7"></span><span id="page-11-6"></span><span id="page-11-5"></span><span id="page-11-4"></span><span id="page-11-3"></span><span id="page-11-2"></span><span id="page-11-1"></span><span id="page-11-0"></span>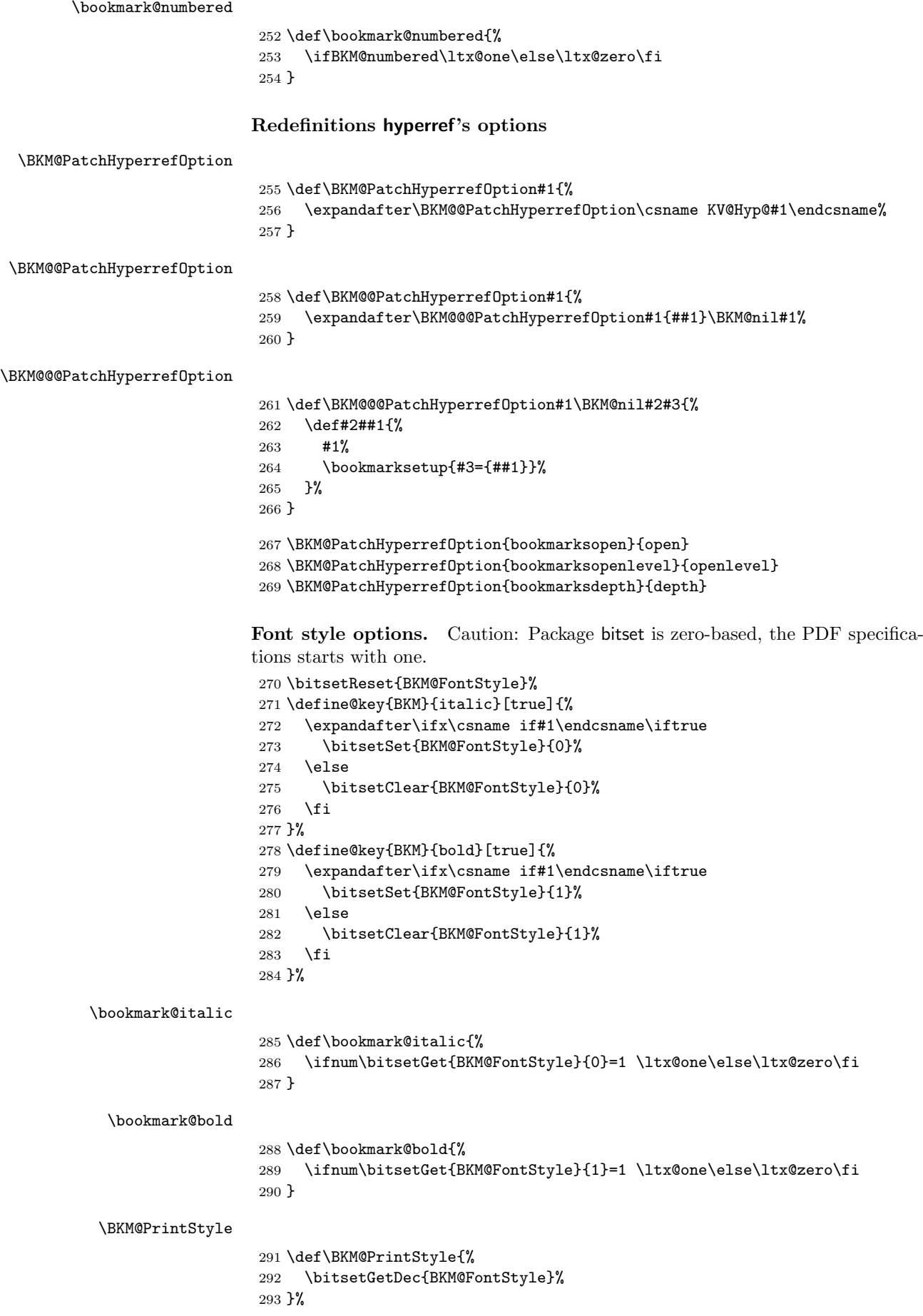

## Options for color.

```
294 \define@key{BKM}{color}{%
295 \HyColor@BookmarkColor{#1}\BKM@color{bookmark}{color}%
296 }
```
## <span id="page-12-8"></span>\BKM@color

<span id="page-12-2"></span>\let\BKM@color\@empty

### <span id="page-12-22"></span>\bookmark@color

<span id="page-12-30"></span><span id="page-12-29"></span><span id="page-12-28"></span><span id="page-12-19"></span><span id="page-12-18"></span><span id="page-12-17"></span><span id="page-12-16"></span><span id="page-12-15"></span><span id="page-12-9"></span><span id="page-12-0"></span>\def\bookmark@color{\BKM@color}

<span id="page-12-27"></span><span id="page-12-24"></span><span id="page-12-23"></span>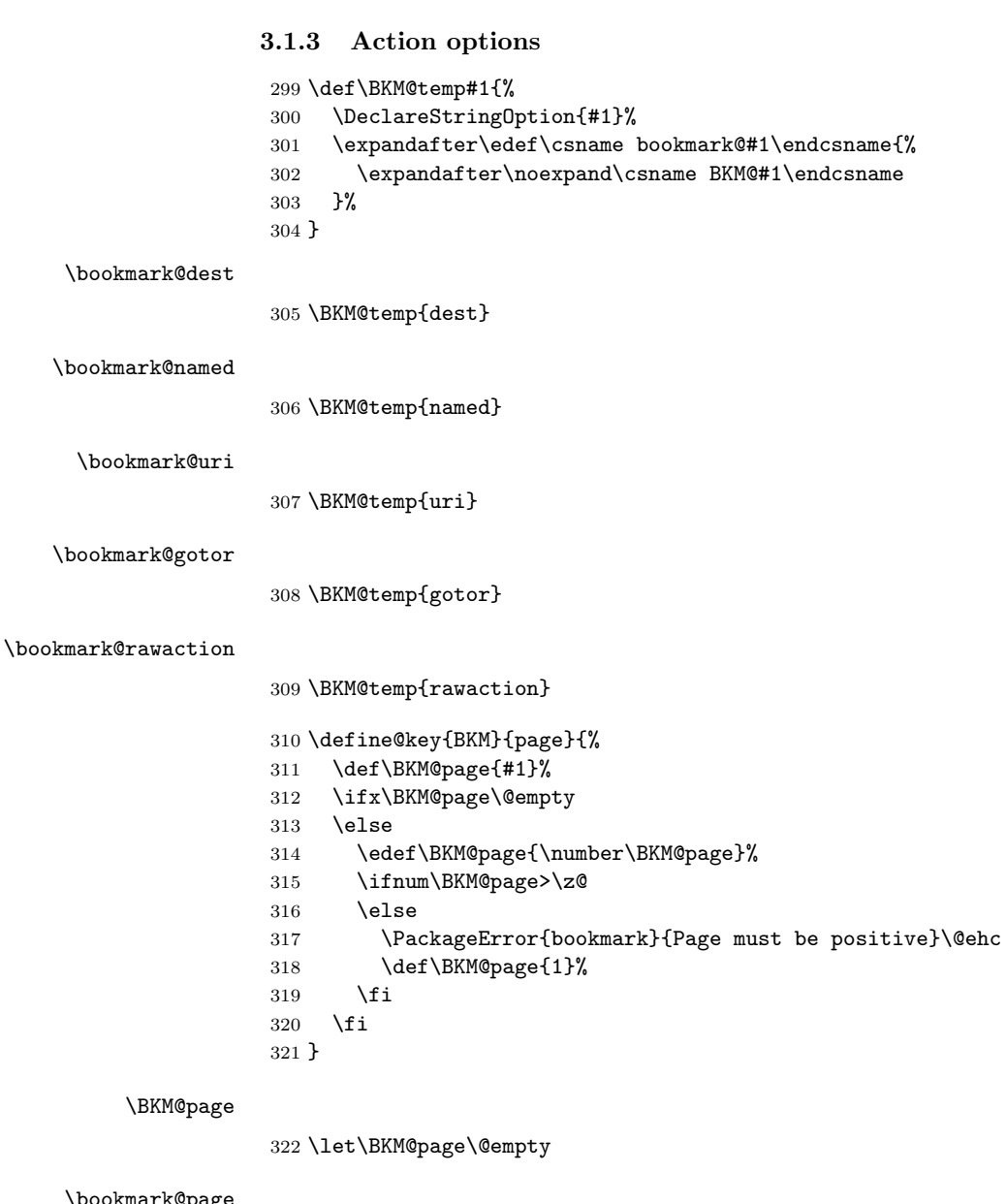

<span id="page-12-26"></span><span id="page-12-25"></span><span id="page-12-20"></span><span id="page-12-14"></span>\bookmark@page

<span id="page-12-32"></span><span id="page-12-13"></span><span id="page-12-12"></span><span id="page-12-11"></span><span id="page-12-10"></span><span id="page-12-4"></span><span id="page-12-3"></span><span id="page-12-1"></span>\def\bookmark@page{\BKM@@page}

```
324 \define@key{BKM}{view}{%
325 \BKM@CheckView{#1}%
326 }
```
### <span id="page-12-21"></span>\BKM@view

<span id="page-12-5"></span>\let\BKM@view\@empty

#### <span id="page-13-38"></span>\bookmark@view

<span id="page-13-36"></span>\def\bookmark@view{\BKM@view}

<span id="page-13-14"></span>BKM@CheckView

<span id="page-13-15"></span><span id="page-13-4"></span>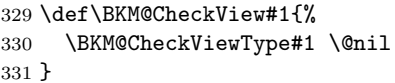

<span id="page-13-16"></span>\BKM@CheckViewType

<span id="page-13-33"></span><span id="page-13-32"></span><span id="page-13-29"></span><span id="page-13-28"></span><span id="page-13-27"></span><span id="page-13-26"></span><span id="page-13-25"></span><span id="page-13-24"></span><span id="page-13-23"></span><span id="page-13-9"></span><span id="page-13-8"></span><span id="page-13-7"></span><span id="page-13-6"></span><span id="page-13-5"></span> \def\BKM@CheckViewType#1 #2\@nil{% \def\BKM@type{#1}% \@onelevel@sanitize\BKM@type \BKM@TestViewType{Fit}{}% \BKM@TestViewType{FitB}{}% \BKM@TestViewType{FitH}{% \BKM@CheckParam#2 \@nil{top}% }% \BKM@TestViewType{FitBH}{% \BKM@CheckParam#2 \@nil{top}% }% \BKM@TestViewType{FitV}{% \BKM@CheckParam#2 \@nil{bottom}% }% \BKM@TestViewType{FitBV}{% \BKM@CheckParam#2 \@nil{bottom}% }% \BKM@TestViewType{FitR}{% \BKM@CheckRect{#2}{ }% }% \BKM@TestViewType{XYZ}{% \BKM@CheckXYZ{#2}{ }% }% \@car{% \PackageError{bookmark}{% Unknown view type '\BKM@type',\MessageBreak using 'FitH' instead% }\@ehc \def\BKM@view{FitH}% }% \@nil }

### <span id="page-13-31"></span>\BKM@TestViewType

<span id="page-13-39"></span><span id="page-13-37"></span><span id="page-13-34"></span><span id="page-13-30"></span><span id="page-13-22"></span><span id="page-13-21"></span><span id="page-13-20"></span><span id="page-13-19"></span><span id="page-13-17"></span><span id="page-13-13"></span><span id="page-13-10"></span><span id="page-13-1"></span><span id="page-13-0"></span> \def\BKM@TestViewType#1{% \def\BKM@temp{#1}% \@onelevel@sanitize\BKM@temp \ifx\BKM@type\BKM@temp \let\BKM@view\BKM@temp \expandafter\@car \else \expandafter\@gobble \fi }

### <span id="page-13-12"></span>BKM@CheckParam

```
374 \def\BKM@CheckParam#1 #2\@nil#3{%
375 \def\BKM@param{#1}%
376 \ifx\BKM@param\@empty
377 \PackageWarning{bookmark}{%
378 Missing parameter (#3) for '\BKM@type',\MessageBreak
379 using 0%
```
<span id="page-14-37"></span><span id="page-14-36"></span><span id="page-14-35"></span><span id="page-14-34"></span><span id="page-14-33"></span><span id="page-14-32"></span><span id="page-14-31"></span><span id="page-14-30"></span><span id="page-14-29"></span><span id="page-14-28"></span><span id="page-14-27"></span><span id="page-14-26"></span><span id="page-14-25"></span><span id="page-14-24"></span><span id="page-14-23"></span><span id="page-14-22"></span><span id="page-14-21"></span><span id="page-14-20"></span><span id="page-14-19"></span><span id="page-14-18"></span><span id="page-14-17"></span><span id="page-14-16"></span><span id="page-14-15"></span><span id="page-14-14"></span><span id="page-14-13"></span><span id="page-14-12"></span><span id="page-14-11"></span><span id="page-14-10"></span><span id="page-14-9"></span><span id="page-14-8"></span><span id="page-14-7"></span><span id="page-14-6"></span><span id="page-14-5"></span><span id="page-14-4"></span><span id="page-14-3"></span><span id="page-14-2"></span><span id="page-14-1"></span><span id="page-14-0"></span> }% \def\BKM@param{0}% \else \BKM@CalcParam 384 \fi<br>385 \ed \edef\BKM@view{\BKM@view\space\BKM@param}% } BKM@CheckRect \def\BKM@CheckRect#1#2{% \BKM@@CheckRect#1#2#2#2#2\@nil } \BKM@@CheckRect \def\BKM@@CheckRect#1 #2 #3 #4 #5\@nil{% \def\BKM@temp{0}% \def\BKM@param{#1}% 393 \ifx\BKM@param\@empty<br>394 \def\BKM@param{0}% \def\BKM@param{0}% \def\BKM@temp{1}% 396 \else<br>397 \BK \BKM@CalcParam \fi \edef\BKM@view{\BKM@view\space\BKM@param}% \def\BKM@param{#2}% \ifx\BKM@param\@empty \def\BKM@param{0}% \def\BKM@temp{1}% \else \BKM@CalcParam \fi \edef\BKM@view{\BKM@view\space\BKM@param}% \def\BKM@param{#3}% \ifx\BKM@param\@empty \def\BKM@param{0}% \def\BKM@temp{1}% \else \BKM@CalcParam \fi \edef\BKM@view{\BKM@view\space\BKM@param}% \def\BKM@param{#4}% \ifx\BKM@param\@empty \def\BKM@param{0}% \def\BKM@temp{1}% \else \BKM@CalcParam \fi \edef\BKM@view{\BKM@view\space\BKM@param}% \ifnum\BKM@temp>\z@ \PackageWarning{bookmark}{Missing parameters for '\BKM@type'}% \fi } \BKM@CheckXYZ \def\BKM@CheckXYZ#1#2{% \BKM@@CheckXYZ#1#2#2#2\@nil } \BKM@@CheckXYZ \def\BKM@@CheckXYZ#1 #2 #3 #4\@nil{% \def\BKM@param{#1}% \let\BKM@temp\BKM@param

```
434 \@onelevel@sanitize\BKM@temp
435 \ifx\BKM@param\@empty
436 \let\BKM@param\BKM@null
437 \else
438 \ifx\BKM@temp\BKM@null
439 \else
440 \BKM@CalcParam
441 \fi
442 \fi
443 \edef\BKM@view{\BKM@view\space\BKM@param}%
444 \def\BKM@param{#2}%
445 \let\BKM@temp\BKM@param
446 \@onelevel@sanitize\BKM@temp
447 \ifx\BKM@param\@empty
448 \let\BKM@param\BKM@null
449 \else
450 \ifx\BKM@temp\BKM@null
451 \else
452 \BKM@CalcParam
453 \fi
454 \fi
455 \edef\BKM@view{\BKM@view\space\BKM@param}%
456 \def\BKM@param{#3}%
457 \ifx\BKM@param\@empty
458 \let\BKM@param\BKM@null
459 \fi
460 \edef\BKM@view{\BKM@view\space\BKM@param}%
461 }
462 \def\BKM@null{null}
463 \@onelevel@sanitize\BKM@null
```
### <span id="page-15-10"></span>\BKM@CalcParam

<span id="page-15-23"></span><span id="page-15-22"></span><span id="page-15-21"></span><span id="page-15-17"></span><span id="page-15-16"></span><span id="page-15-15"></span><span id="page-15-9"></span><span id="page-15-3"></span>\BKM@null

<span id="page-15-5"></span><span id="page-15-4"></span>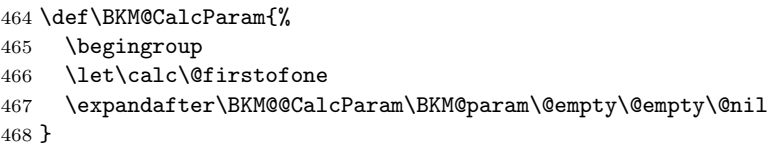

### <span id="page-15-7"></span>\BKM@@CalcParam

```
469 \def\BKM@@CalcParam#1#2#3\@nil{%
470 \ifx\calc#1%
471 \@ifundefined{calc@assign@dimen}{%
472 \setlength{\dimen@}{\dimexpr#2\relax}%
473 }{%
474 \setlength{\dimen@}{#2}%
475 }%
476 \dimen@.99626\dimen@
477 \edef\BKM@param{\strip@pt\dimen@}%
478 \expandafter\endgroup
479 \expandafter\def\expandafter\BKM@param\expandafter{\BKM@param}%
480 \else
481 \endgroup
482 \fi
483 }
```
### <span id="page-15-25"></span><span id="page-15-0"></span>3.1.4 Option atend

<span id="page-15-29"></span>\DeclareBoolOption{atend}

<span id="page-15-11"></span>\BKM@DisableOptions

<span id="page-16-22"></span> \def\BKM@DisableOptions{% \DisableKeyvalOption{BKM}{atend}% }

## <span id="page-16-0"></span>3.1.5 Option style

```
\bookmarkdefinestyle
```

```
488 \newcommand*{\bookmarkdefinestyle}[2]{%
489 \@ifundefined{BKM@style@#1}{%
490 }{%
491 \PackageInfo{bookmark}{Redefining style '#1'}%
492 }%
493 \@namedef{BKM@style@#1}{#2}%
494 }
495 \define@key{BKM}{style}{%
496 \BKM@StyleCall{#1}%
497 }
498 \newif\ifBKM@ok
```
\BKM@StyleCall

```
499 \def\BKM@StyleCall#1{%
500 \@ifundefined{BKM@style@#1}{%
501 \PackageError{bookmark}{%
502 Undefined style '#1'%
503 }\@ehc
504 }{%
Check style stack.
505 \BKM@oktrue
506 \edef\BKM@StyleCurrent{#1}%
507 \@onelevel@sanitize\BKM@StyleCurrent
508 \let\BKM@StyleEntry\BKM@StyleEntryCheck
509 \BKM@StyleStack
510 \ifBKM@ok
511 \expandafter\@firstofone
512 \else
513 \PackageError{bookmark}{%
514 Ignoring recursive call of style '\BKM@StyleCurrent'%
515 }\@ehc
516 \expandafter\@gobble<br>517 \fi
       \chifi
518 {%
```
<span id="page-16-27"></span><span id="page-16-24"></span><span id="page-16-15"></span><span id="page-16-13"></span><span id="page-16-10"></span><span id="page-16-4"></span><span id="page-16-3"></span><span id="page-16-2"></span>Push current style on stack.

<span id="page-16-16"></span><span id="page-16-14"></span><span id="page-16-11"></span>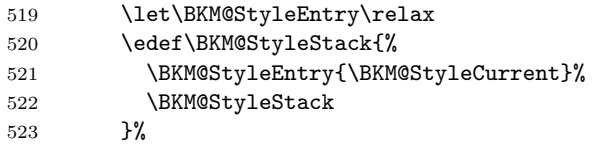

<span id="page-16-17"></span>Call style.

<span id="page-16-20"></span><span id="page-16-12"></span>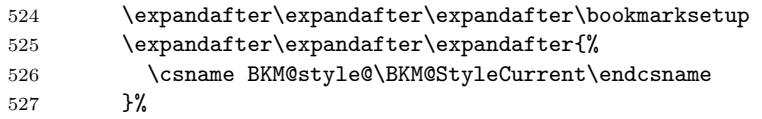

Pop current style from stack.

```
528 \BKM@StyleStackPop
529 }%
530 }%
531 }
```
### \BKM@StyleStackPop

<span id="page-17-19"></span><span id="page-17-17"></span> \def\BKM@StyleStackPop{% \let\BKM@StyleEntry\relax 534 \edef\BKM@StyleStack{%<br>535 \expandafter\@gobblet \expandafter\@gobbletwo\BKM@StyleStack

<span id="page-17-2"></span>}%

}

### <span id="page-17-18"></span>\BKM@StyleEntryCheck

<span id="page-17-21"></span><span id="page-17-16"></span><span id="page-17-15"></span>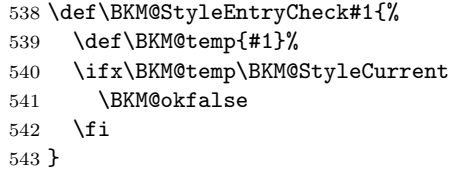

### <span id="page-17-20"></span>\BKM@StyleStack

\def\BKM@StyleStack{}

## <span id="page-17-0"></span>3.1.6 Hook support

### <span id="page-17-14"></span>\BKM@hook

\def\BKM@hook{}

<span id="page-17-25"></span>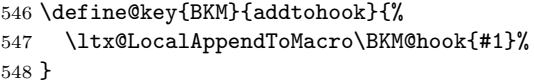

### <span id="page-17-22"></span>bookmarkget

<span id="page-17-31"></span><span id="page-17-30"></span><span id="page-17-29"></span><span id="page-17-28"></span><span id="page-17-23"></span> \newcommand\*{\bookmarkget}[1]{% \romannumeral0% \ltx@ifundefined{bookmark@#1}{% \ltx@space }{% \expandafter\expandafter\expandafter\ltx@space \csname bookmark@#1\endcsname }% }

### <span id="page-17-24"></span><span id="page-17-1"></span>3.1.7 Driver setup and loading

## Driver detection.

### <span id="page-17-3"></span>\BKM@DefineDriverKey

```
558 \def\BKM@DefineDriverKey#1{%
559 \define@key{BKM}{#1}[]{%
560 \def\BKM@driver{#1}%
561 }%
562 \g@addto@macro\BKM@DisableOptions{%
563 \DisableKeyvalOption{BKM}{#1}%
564 }%
565 }
566 \BKM@DefineDriverKey{pdftex}
567 \BKM@DefineDriverKey{dvips}
568 \BKM@DefineDriverKey{dvipsone}
569 \BKM@DefineDriverKey{textures}
570 \BKM@DefineDriverKey{dvipdfm}
571 \BKM@DefineDriverKey{dvipdfmx}
572 \BKM@DefineDriverKey{xetex}
573 \BKM@DefineDriverKey{vtex}
```
<span id="page-18-24"></span><span id="page-18-19"></span><span id="page-18-13"></span><span id="page-18-0"></span> \define@key{BKM}{dvipdfmx-outline-open}[true]{% \expandafter\ifx\csname if#1\expandafter\endcsname 576 \csname iftrue\endcsname \chardef\SpecialDvipdfmxOutlineOpen\@ne \else \chardef\SpecialDvipdfmxOutlineOpen\z@ \fi } \g@addto@macro\BKM@DisableOptions{% \DisableKeyvalOption{BKM}{dvipdfmx-outline-open}% }

### <span id="page-18-12"></span>\bookmark@driver

<span id="page-18-14"></span><span id="page-18-3"></span><span id="page-18-1"></span>\def\bookmark@driver{\BKM@driver}

\InputIfFileExists{bookmark.cfg}{}{}

#### \BookmarkDriverDefault

\providecommand\*{\BookmarkDriverDefault}{dvips}

### <span id="page-18-4"></span>\BKM@driver

<span id="page-18-20"></span><span id="page-18-18"></span><span id="page-18-17"></span>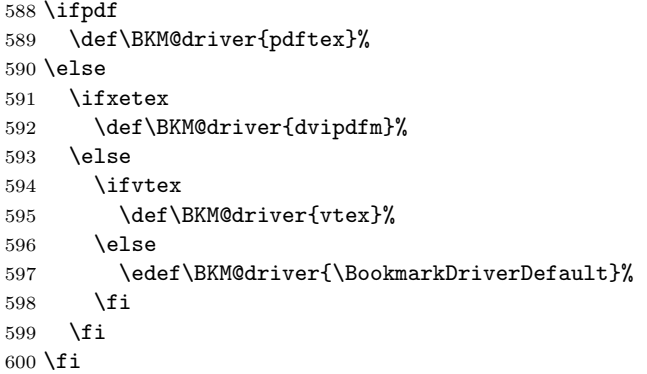

### Process options.

```
601 \ProcessKeyvalOptions*
602 \BKM@DisableOptions
```
## Driver validation and loading.

```
603 \newif\ifBKM@DvipdfmxOutlineOpen
604 \ltx@IfUndefined{SpecialDvipdfmxOutlineOpen}{%
605 }{%
606 \ifnum\SpecialDvipdfmxOutlineOpen>\z@
607 \BKM@DvipdfmxOutlineOpentrue
608 \fi
609 }
610 \def\BKM@temp{dvipdfmx}%
611 \ifx\BKM@temp\BKM@driver
612 \def\BKM@driver{dvipdfm}%
613 \fi
614 \def\BKM@temp{pdftex}%
615 \ifpdf
616 \ifx\BKM@temp\BKM@driver
617 \else
618 \PackageWarningNoLine{bookmark}{%
619 Wrong driver '\BKM@driver', using 'pdftex' instead%<br>620 }%
620621 \let\BKM@driver\BKM@temp
622 \fi
```

```
623 \else
624 \ifx\BKM@temp\BKM@driver
625 \PackageError{bookmark}{%
626 Wrong driver, pdfTeX is not running in PDF mode.\MessageBreak
627 Package loading is aborted%
628 }\@ehc
629 \expandafter\expandafter\expandafter\endinput
630 \fi
631 \def\BKM@temp{dvipdfm}%
632 \ifxetex
633 \ifx\BKM@temp\BKM@driver
634 \else
635 \PackageWarningNoLine{bookmark}{%
636 Wrong driver '\BKM@driver',\MessageBreak
637 using 'dvipdfm' for XeTeX instead%
638 }%
639 \let\BKM@driver\BKM@temp
640 \fi
641 \else
642 \def\BKM@temp{vtex}%
643 \ifvtex
644 \ifx\BKM@temp\BKM@driver
645 \else
646 \PackageWarningNoLine{bookmark}{%
647 Wrong driver '\BKM@driver',\MessageBreak
648 using 'vtex' for VTeX instead%
649 }%
650 \let\BKM@driver\BKM@temp
651 \fi
652 \else
653 \ifx\BKM@temp\BKM@driver
654 \PackageError{bookmark}{%
655 Wrong driver, VTeX is not running in PDF mode.\MessageBreak
656 Package loading is aborted%
657 }\@ehc
658 \expandafter\expandafter\expandafter\endinput
659 \fi
660 \fi
661 \setminusfi
662 \fi
663 \InputIfFileExists{bkm-\BKM@driver.def}{}{%
664 \PackageError{bookmark}{%
665 Unsupported driver '\BKM@driver'.\MessageBreak
666 Package loading is aborted%
667 }\@ehc
668 \endinput
669 }
3.1.8 Compatibility for hyperref
670 \renewcommand*{\pdfbookmark}[3][0]{%
671 \bookmark[level=#1,dest={#3.#1}]{#2}%
672 \hyper@anchorstart{#3.#1}\hyper@anchorend
673 }
674 \renewcommand*{\currentpdfbookmark}{%
```

```
675 \pdfbookmark[\BKM@currentlevel]%
676 }
```
<span id="page-19-30"></span>\subpdfbookmark

<span id="page-19-15"></span>\currentpdfbookmark

<span id="page-19-28"></span><span id="page-19-27"></span><span id="page-19-24"></span><span id="page-19-23"></span><span id="page-19-21"></span><span id="page-19-13"></span><span id="page-19-12"></span><span id="page-19-5"></span><span id="page-19-3"></span><span id="page-19-2"></span><span id="page-19-0"></span>\pdfbookmark

```
677 \renewcommand*{\subpdfbookmark}{%
                    678 \BKM@CalcExpr\BKM@CalcResult\BKM@currentlevel+1%
                   679 \expandafter\pdfbookmark\expandafter[\BKM@CalcResult]%
                   680 }
\belowpdfbookmark
                    681 \renewcommand*{\belowpdfbookmark}[2]{%
                    682 \xdef\BKM@gtemp{\number\BKM@currentlevel}%
                    683 \subpdfbookmark{#1}{#2}%<br>684 \global\let\BKM@currentle
                        \global\let\BKM@currentlevel\BKM@gtemp
                    685 }
                      Section number, text, label, level, file
\Hy@writebookmark
                    686 \renewcommand*{\Hy@writebookmark}[5]{%
                   687 \ifnum#4>\BKM@depth\relax
                   688 \else
                    689 \def\BKM@type{#5}%
                    690 \ifx\BKM@type\Hy@bookmarkstype
                    691 \begingroup
                    692 \ifBKM@numbered
                    693 \let\numberline\Hy@numberline
                    694 \let\partnumberline\Hy@numberline
                    695 \let\chapternumberline\Hy@numberline
                    696 \else
                    697 \let\numberline\@gobble
                    698 \let\partnumberline\@gobble
                    699 \let\chapternumberline\@gobble
                    700 \overline{ifi}701 \bookmark[level=#4,dest={#3}]{#2}%
                    702 \endgroup
                    703 \setminusfi
                    704 \overline{f}705 }
  \ReadBookmarks
                    706 \let\ReadBookmarks\relax
                   707 \langle / \text{package} \rangle3.2 Driver for dvipdfm
                   708 \langle*dvipdfm\rangle709 \NeedsTeXFormat{LaTeX2e}
                   710 \ProvidesFile{bkm-dvipdfm.def}%
                    711 [2010/04/08 v1.12 bookmark driver for dvipdfm (HO)]%
         \BKM@id
                    712 \newcount\BKM@id
                    713 \BKM@id=\z@
```
### <span id="page-20-29"></span><span id="page-20-28"></span><span id="page-20-24"></span><span id="page-20-15"></span><span id="page-20-12"></span><span id="page-20-6"></span><span id="page-20-3"></span><span id="page-20-2"></span><span id="page-20-1"></span><span id="page-20-0"></span>\BKM@0

<span id="page-20-26"></span><span id="page-20-4"></span>\@namedef{BKM@0}{000}

### <span id="page-20-23"></span>\ifBKM@sw

<span id="page-20-27"></span>\newif\ifBKM@sw

### <span id="page-20-16"></span>\bookmark

<span id="page-20-25"></span><span id="page-20-21"></span> \newcommand\*{\bookmark}[2][]{% \if@filesw \begingroup

```
719 \def\bookmark@text{#2}%
720 \BKM@setup{#1}%
721 \edef\BKM@prev{\the\BKM@id}%
722 \global\advance\BKM@id\@ne
723 \BKM@swtrue
724 \@whilesw\ifBKM@sw\fi{%
725 \def\BKM@abslevel{1}%
726 \ifnum\ifBKM@startatroot\z@\else\BKM@prev\fi=\z@
727 \global\BKM@startatrootfalse
728 \expandafter\xdef\csname BKM@\the\BKM@id\endcsname{%
729 0{\BKM@level}\BKM@abslevel
730 }%
731 \BKM@swfalse
732 \else
733 \expandafter\expandafter\expandafter\BKM@getx
734 \csname BKM@\BKM@prev\endcsname
735 \ifnum\BKM@level>\BKM@x@level\relax
736 \BKM@CalcExpr\BKM@abslevel\BKM@x@abslevel+1%
737 \expandafter\xdef\csname BKM@\the\BKM@id\endcsname{%
738 {\BKM@prev}{\BKM@level}\BKM@abslevel
739 }%
740 \BKM@swfalse
741 \else
742 \let\BKM@prev\BKM@x@parent
743 \fi
744 \qquad \qquad \int fi
745 }%
746 \csname HyPsd@XeTeXBigCharstrue\endcsname
747 \pdfstringdef\BKM@title{\bookmark@text}%
748 \edef\BKM@FLAGS{\BKM@PrintStyle}%
749 \let\BKM@action\@empty
750 \ifx\BKM@gotor\@empty
751 \ifx\BKM@dest\@empty
752 \ifx\BKM@named\@empty
753 \ifx\BKM@rawaction\@empty
754 \ifx\BKM@uri\@empty
755 \ifx\BKM@page\@empty
756 \PackageError{bookmark}{Missing action}\@ehc
757 \edef\BKM@action{/Dest[@page1/Fit]}%
758 \else
759 \ifx\BKM@view\@empty
760 \def\BKM@view{Fit}%
761 \quad \text{if}762 \edef\BKM@action{/Dest[@page\BKM@page/\BKM@view]}%
763 \quad \text{if}764 \else
765 \BKM@EscapeString\BKM@uri
766 \edef\BKM@action{%
767 / A<<%
768 /S/URI%
769 /URI(\BKM@uri)%
770 >>\%771 }%
772 \qquad \qquad \text{if }773 \else
774 \edef\BKM@action{/A<<\BKM@rawaction>>}%
775 \fi
776 \else
777 \BKM@EscapeName\BKM@named
778 \edef\BKM@action{%
779 /A<</S/Named/N/\BKM@named>>%
780 }%
```
<span id="page-22-21"></span><span id="page-22-20"></span><span id="page-22-19"></span><span id="page-22-18"></span><span id="page-22-17"></span><span id="page-22-16"></span><span id="page-22-15"></span><span id="page-22-14"></span><span id="page-22-13"></span><span id="page-22-12"></span><span id="page-22-11"></span><span id="page-22-10"></span><span id="page-22-9"></span><span id="page-22-8"></span><span id="page-22-7"></span><span id="page-22-6"></span><span id="page-22-5"></span><span id="page-22-4"></span><span id="page-22-3"></span><span id="page-22-2"></span><span id="page-22-1"></span><span id="page-22-0"></span>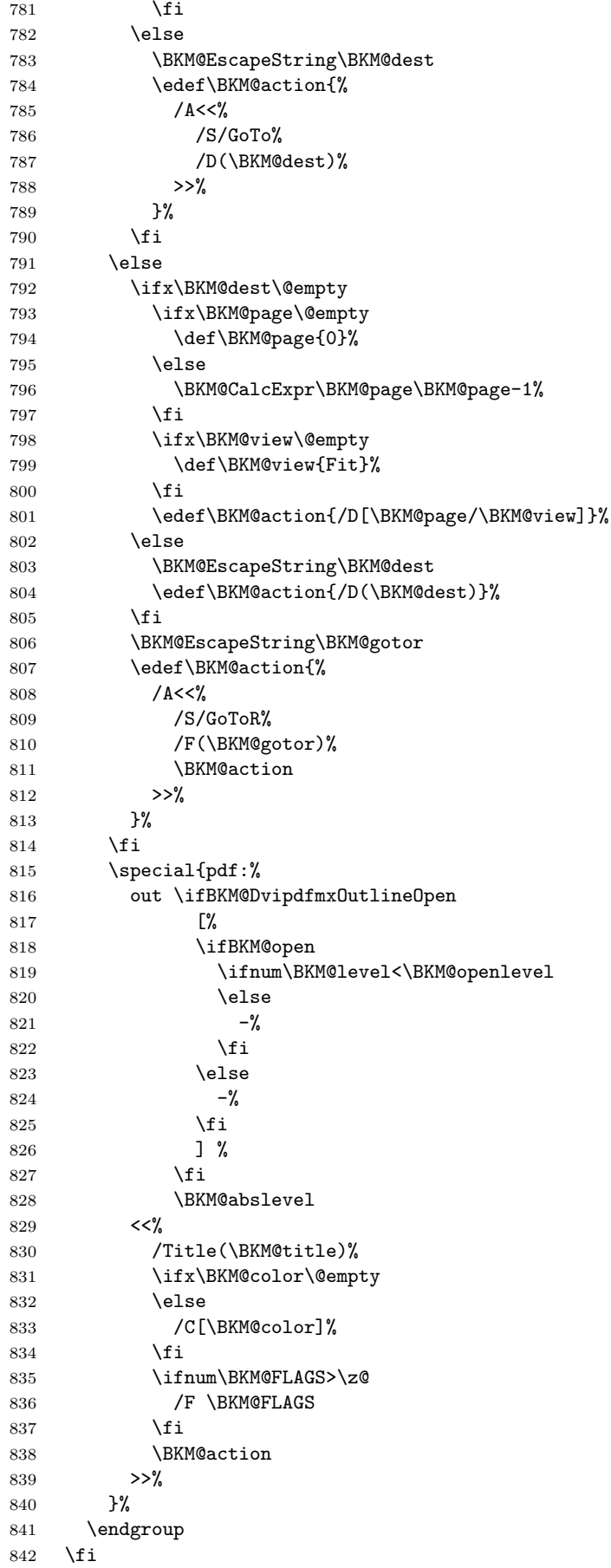

}

## <span id="page-23-5"></span>\BKM@getx

```
844 \def\BKM@getx#1#2#3{%
845 \def\BKM@x@parent{#1}%
846 \def\BKM@x@level{#2}%
847 \def\BKM@x@abslevel{#3}%
848 }
```
<span id="page-23-21"></span>849  $\langle$ /dvipdfm $\rangle$ 

# <span id="page-23-0"></span>3.3 Driver for VT<sub>E</sub>X

```
850 \langle*vtex\rangle851 \NeedsTeXFormat{LaTeX2e}
852 \ProvidesFile{bkm-vtex.def}%
853 [2010/04/08 v1.12 bookmark driver for VTeX (HO)]%
854 \ifvtexpdf
855 \else
856 \PackageWarningNoLine{bookmark}{%
857 The VTeX driver only supports PDF mode%
858 }%
859 \fi
```
## <span id="page-23-32"></span><span id="page-23-7"></span>\BKM@id

<span id="page-23-30"></span> \newcount\BKM@id \BKM@id=\z@

### <span id="page-23-4"></span>\BKM@0

<span id="page-23-1"></span>\@namedef{BKM@0}{00}

## <span id="page-23-27"></span>\ifBKM@sw

<span id="page-23-31"></span>\newif\ifBKM@sw

## <span id="page-23-24"></span>\bookmark

<span id="page-23-29"></span><span id="page-23-26"></span><span id="page-23-25"></span><span id="page-23-20"></span><span id="page-23-19"></span><span id="page-23-18"></span><span id="page-23-17"></span><span id="page-23-16"></span><span id="page-23-15"></span><span id="page-23-14"></span><span id="page-23-13"></span><span id="page-23-12"></span><span id="page-23-11"></span><span id="page-23-10"></span><span id="page-23-9"></span><span id="page-23-8"></span><span id="page-23-6"></span><span id="page-23-3"></span><span id="page-23-2"></span>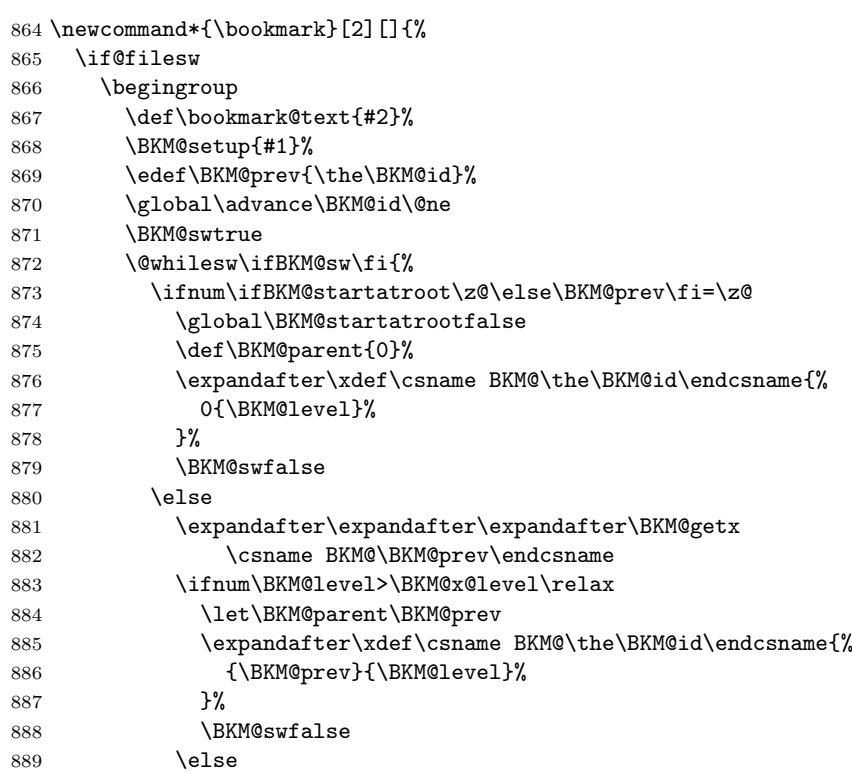

<span id="page-24-32"></span><span id="page-24-31"></span><span id="page-24-30"></span><span id="page-24-29"></span><span id="page-24-28"></span><span id="page-24-27"></span><span id="page-24-26"></span><span id="page-24-25"></span><span id="page-24-24"></span><span id="page-24-23"></span><span id="page-24-22"></span><span id="page-24-21"></span><span id="page-24-20"></span><span id="page-24-19"></span><span id="page-24-18"></span><span id="page-24-17"></span><span id="page-24-16"></span><span id="page-24-15"></span><span id="page-24-14"></span><span id="page-24-13"></span><span id="page-24-12"></span><span id="page-24-11"></span><span id="page-24-10"></span><span id="page-24-9"></span><span id="page-24-8"></span><span id="page-24-7"></span><span id="page-24-6"></span><span id="page-24-5"></span><span id="page-24-4"></span><span id="page-24-3"></span><span id="page-24-2"></span><span id="page-24-1"></span><span id="page-24-0"></span>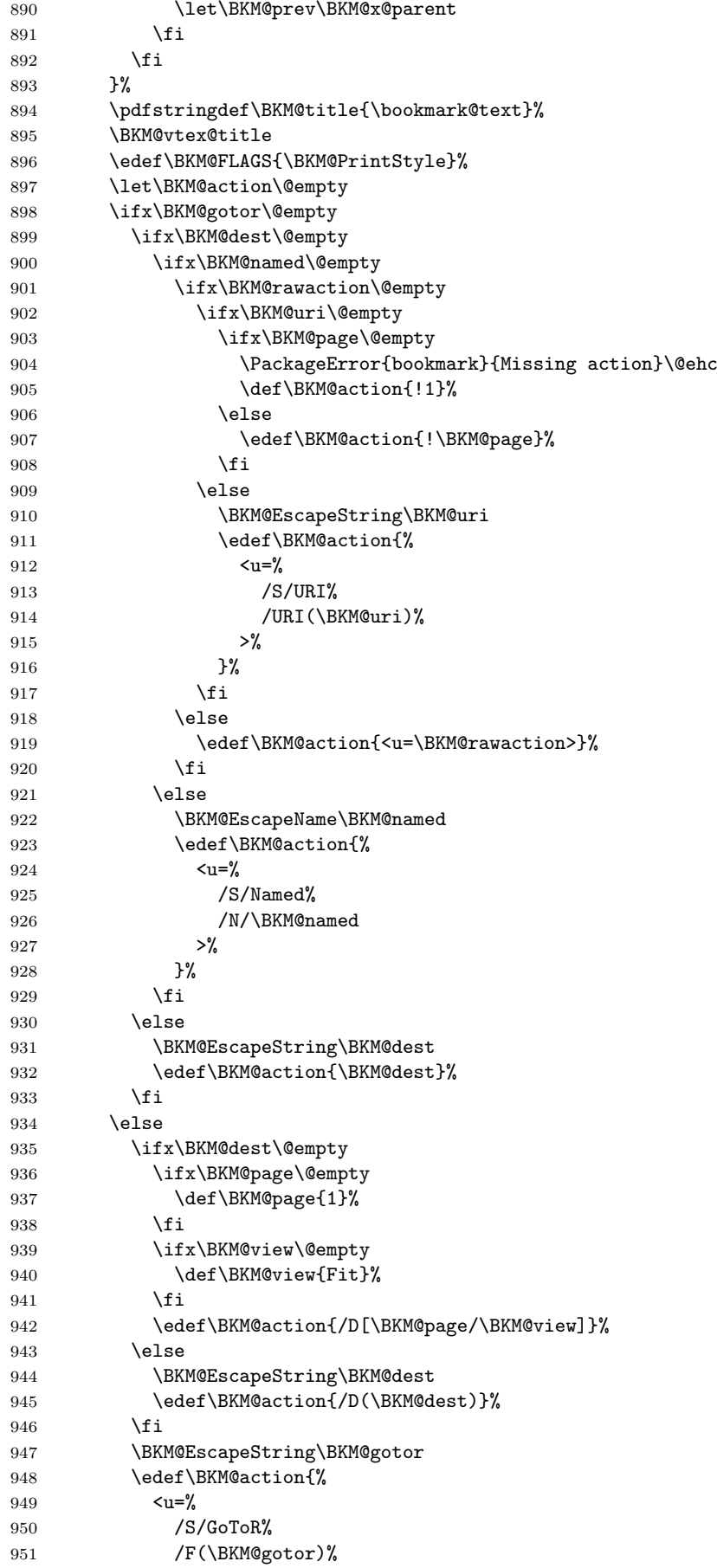

```
952 \BKM@action
953 >>% <br>954 }%
954955 \setminusfi
956 \ifx\BKM@color\@empty
957 \let\BKM@RGBcolor\@empty
958 \else
959 \expandafter\BKM@toRGB\BKM@color\@nil
960 \fi
961 \special{%
962 !outline \BKM@action;%
963 p=\BKM@parent,%
964 i=\number\BKM@id,%
965 s=\%966 \ifBKM@open
967 \ifnum\BKM@level<\BKM@openlevel
968 o%
969 \else
970 c%
971 \fi
972 \else
973 c%
974 \overline{\forall}975 \ifx\BKM@RGBcolor\@empty
976 \else
977 c=\BKM@RGBcolor,%
978 \fi
979 \ifnum\BKM@FLAGS>\z@
980 f=\BKM@FLAGS,%
981 \fi
982 t=\BKM@title
983 }%
984 \endgroup
985 \fi
986 }
987 \def\BKM@getx#1#2{%
988 \def\BKM@x@parent{#1}%
989 \def\BKM@x@level{#2}%
990 }
991 \def\BKM@toRGB#1 #2 #3\@nil{%
992 \let\BKM@RGBcolor\@empty
993 \BKM@toRGBComponent{#1}%
994 \BKM@toRGBComponent{#2}%
995 \BKM@toRGBComponent{#3}%
996 }
997 \def\BKM@toRGBComponent#1{%
998 \dimen@=#1pt\relax
999 \ifdim\dimen@>\z@
1000 \ifdim\dimen@<\p@
1001 \dimen@=255\dimen@
1002 \advance\dimen@ by 32768sp\relax
1003 \divide\dimen@ by 65536\relax
1004 \dimen@ii=\dimen@
1005 \divide\dimen@ii by 16\relax
1006 \edef\BKM@RGBcolor{%
1007 \BKM@RGBcolor
```
<span id="page-25-21"></span><span id="page-25-20"></span><span id="page-25-15"></span><span id="page-25-12"></span><span id="page-25-9"></span><span id="page-25-8"></span><span id="page-25-7"></span><span id="page-25-2"></span>\BKM@getx

<span id="page-25-18"></span><span id="page-25-17"></span><span id="page-25-16"></span><span id="page-25-3"></span>\BKM@toRGB

<span id="page-25-29"></span><span id="page-25-28"></span><span id="page-25-27"></span><span id="page-25-26"></span><span id="page-25-25"></span><span id="page-25-24"></span><span id="page-25-23"></span><span id="page-25-22"></span><span id="page-25-19"></span><span id="page-25-14"></span><span id="page-25-13"></span>\BKM@toRGBComponent

```
1008 \BKM@toHexDigit\dimen@ii
                     1009 }%
                     1010 \dimen@ii=16\dimen@ii
                     1011 \advance\dimen@-\dimen@ii
                     1012 \edef\BKM@RGBcolor{%
                     1013 \BKM@RGBcolor
                     1014 \BKM@toHexDigit\dimen@<br>1015 }%
                     1015
                     1016 \else
                     1017 \edef\BKM@RGBcolor{\BKM@RGBcolor FF}%
                     1018 \fi
                     1019 \else
                     1020 \edef\BKM@RGBcolor{\BKM@RGBcolor00}%
                     1021 \fi
                     1022 }
    \BKM@toHexDigit
                     1023 \def\BKM@toHexDigit#1{%
                     1024 \expandafter\ifcase\expandafter\@firstofone\expandafter{\number#1} %
                     1025 0\or 1\or 2\or 3\or 4\or 5\or 6\or 7\or
                     1026 8\or 9\or A\or B\or C\or D\or E\or F%
                     1027 \fi
                     1028 }
                     1029 \begingroup
                     1030 \catcode'\|=0 %
                     1031 \catcode'\\=12 %
    \BKM@vtex@title
                     1032 |gdef|BKM@vtex@title{%
                     1033 |@onelevel@sanitize|BKM@title
                     1034 |edef|BKM@title{|expandafter|BKM@vtex@leftparen|BKM@title\(|@nil}%
                     1035 |edef|BKM@title{|expandafter|BKM@vtex@rightparen|BKM@title\)|@nil}%
                     1036 |edef|BKM@title{|expandafter|BKM@vtex@zero|BKM@title\0|@nil}%<br>1037 |edef|BKM@title{|expandafter|BKM@vtex@one|BKM@title\1|@nil}%
                             1037 |edef|BKM@title{|expandafter|BKM@vtex@one|BKM@title\1|@nil}%
                     1038 |edef|BKM@title{|expandafter|BKM@vtex@two|BKM@title\2|@nil}%
                     1039 |edef|BKM@title{|expandafter|BKM@vtex@three|BKM@title\3|@nil}%
                     1040 }%
 \BKM@vtex@leftparen
                     1041 |gdef|BKM@vtex@leftparen#1\(#2|@nil{%
                     1042 #1%
                     1043 |ifx||#2||%
                     1044 |else
                     1045 (%
                     1046 |ltx@ReturnAfterFi{%
                     1047 |BKM@vtex@leftparen#2|@nil
                     1048 }%
                     1049 |fi
                     1050 }%
\BKM@vtex@rightparen
                     1051 |gdef|BKM@vtex@rightparen#1\)#2|@nil{%
                     1052 #1%
                     1053 |ifx||#2||%
                     1054 |else
                     1055 ) 2
                     1056 |ltx@ReturnAfterFi{%
                     1057 |BKM@vtex@rightparen#2|@nil
                     1058 }%
                     1059 |fi
                     1060 }%
```
### <span id="page-27-8"></span>\BKM@vtex@zero

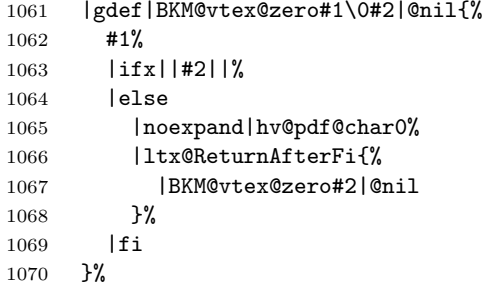

### <span id="page-27-5"></span>\BKM@vtex@one

<span id="page-27-1"></span>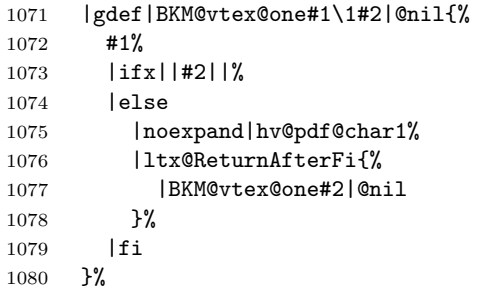

## <span id="page-27-7"></span>\BKM@vtex@two

<span id="page-27-2"></span>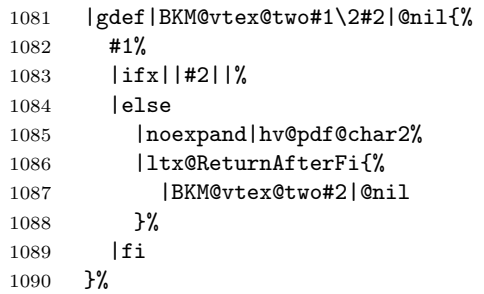

## <span id="page-27-6"></span>\BKM@vtex@three

```
1091 |gdef|BKM@vtex@three#1\3#2|@nil{%
1092 #1%
1093 |ifx||#2||%
1094 |else
1095 | noexpand|hv@pdf@char3%<br>1096 | ltx@ReturnAfterFif%
1096 |ltx@ReturnAfterFi{%<br>1097 |BKM@vtex@three#2|
           |BKM@vtex@three#2|@nil<br>}%
1098
1099 |fi
1100 }%
1101 |endgroup
```
1102  $\langle /v$ tex $\rangle$ 

# <span id="page-27-0"></span>3.4 Driver for pdfTEX

```
1103 \langle \text{*pdftex} \rangle1104 \NeedsTeXFormat{LaTeX2e}
1105 \ProvidesFile{bkm-pdftex.def}%
1106 [2010/04/08 v1.12 bookmark driver for pdfTeX (HO)]%
```
### <span id="page-27-4"></span>\BKM@DO@entry

 \def\BKM@DO@entry#1#2{% \begingroup

```
1109 \setkeys{BKM@DO}{#1}%
1110 \def\BKM@DO@title{#2}%
1111 \BKM@UnescapeHex\BKM@DO@title
1112 \expandafter\expandafter\expandafter\BKM@getx
1113 \csname BKM@\BKM@DO@id\endcsname\@empty\@empty
1114 \let\BKM@attr\@empty
1115 \ifx\BKM@DO@flags\@empty
1116 \else
1117 \edef\BKM@attr{\BKM@attr/F \BKM@DO@flags}%
1118 \fi
1119 \ifx\BKM@DO@color\@empty
1120 \else
1121 \edef\BKM@attr{\BKM@attr/C[\BKM@DO@color]}%
1122 \fi
1123 \ifx\BKM@attr\@empty
1124 \else
1125 \edef\BKM@attr{attr{\BKM@attr}}%
1126 \fi
1127 \let\BKM@action\@empty
1128 \ifx\BKM@DO@gotor\@empty
1129 \ifx\BKM@DO@dest\@empty
1130 \ifx\BKM@DO@named\@empty
1131 \ifx\BKM@DO@rawaction\@empty
1132 \ifx\BKM@DO@uri\@empty
1133 \ifx\BKM@DO@page\@empty
1134 \PackageError{bookmark}{Missing action}\@ehc
1135 \edef\BKM@action{goto page1{/Fit}}%
1136 \else
1137 \ifx\BKM@DO@view\@empty
1138 \def\BKM@DO@view{Fit}%
1139 \fi
1140 \edef\BKM@action{goto page\BKM@DO@page{/\BKM@DO@view}}%
1141 \qquad \qquad \text{if }1142 \else
1143 \BKM@UnescapeHex\BKM@DO@uri
1144 \BKM@EscapeString\BKM@DO@uri
1145 \edef\BKM@action{user{<</S/URI/URI(\BKM@DO@uri)>>}}%
1146 \fi
1147 \else
1148 \BKM@UnescapeHex\BKM@DO@rawaction
1149 \edef\BKM@action{%
1150 user{%
1151 <<\frac{9}{6}1152 \BKM@DO@rawaction
1153 >>\frac{9}{2}1154 }%
1155 }%
1156 \fi
1157 \else
1158 \BKM@EscapeName\BKM@DO@named
1159 \edef\BKM@action{%
1160    user{<</S/Named/N/\BKM@DO@named>>}%
1161    }%
1162 \fi
1163 \else
1164 \BKM@UnescapeHex\BKM@DO@dest
1165 \BKM@DefGotoNameAction\BKM@action\BKM@DO@dest
1166 \fi
1167 \else
1168 \ifx\BKM@DO@dest\@empty
1169 \ifx\BKM@DO@page\@empty
1170 \def\BKM@DO@page{0}%
```

```
1171 \else
                      1172 \BKM@CalcExpr\BKM@DO@page\BKM@DO@page-1%
                      1173 \setminusfi
                      1174 \ifx\BKM@DO@view\@empty
                      1175 \def\BKM@DO@view{Fit}%
                      1176 \fi
                      1177 \edef\BKM@action{/D[\BKM@DO@page/\BKM@DO@view]}%
                      1178 \else
                      1179 \BKM@UnescapeHex\BKM@DO@dest
                      1180 \BKM@EscapeString\BKM@DO@dest
                      1181 \edef\BKM@action{/D(\BKM@DO@dest)}%
                      1182 \fi
                      1183 \BKM@UnescapeHex\BKM@DO@gotor
                      1184 \BKM@EscapeString\BKM@DO@gotor
                      1185 \edef\BKM@action{%
                      1186 user{%
                      1187 <<\!\%1188 /S/GoToR%
                      1189 /F(\BKM@DO@gotor)%
                      1190 \BKM@action
                      1191 >>\%1192 }%
                      1193 }%
                      1194 \fi
                      1195 \pdfoutline\BKM@attr\BKM@action
                      1196 count\ifBKM@DO@open\else-\fi\BKM@x@childs
                      1197 {\BKM@DO@title}%
                      1198 \endgroup
                      1199 }
\BKM@DefGotoNameAction Macro \BKM@DefGotoNameAction is a hook for package hypdestopt.
                      1200 \def\BKM@DefGotoNameAction#1#2{%<br>1201 \BKM@EscapeString\BKM@DO@dest
                          \BKM@EscapeString\BKM@DO@dest
                      1202 \edef#1{goto name{#2}}%
                      1203 }
                      1204 \langle/pdftex)
                      3.5 Drivers with pdfmark specials
                      3.5.1 Driver dvips
                      1205 \langle*dvips\rangle1206 \NeedsTeXFormat{LaTeX2e}
                      1207 \ProvidesFile{bkm-dvips.def}%
                      1208 [2010/04/08 v1.12 bookmark driver for dvips (HO)]%
    \BKM@PSHeaderFile
                      1209 \def\BKM@PSHeaderFile#1{%
                      1210 \special{header=#1}%
                      1211 }
                      1212 \langle /dvips\rangle3.5.2 Driver dvipsone
                      1213 \langle*dvipsone\rangle1214 \NeedsTeXFormat{LaTeX2e}
                      1215 \ProvidesFile{bkm-dvipsone.def}%
                      1216 [2010/04/08 v1.12 bookmark driver for dvipsone (HO)]%
```
### <span id="page-29-20"></span><span id="page-29-19"></span><span id="page-29-13"></span><span id="page-29-0"></span>\BKM@PSHeaderFile

<span id="page-29-26"></span><span id="page-29-25"></span><span id="page-29-24"></span><span id="page-29-23"></span><span id="page-29-22"></span><span id="page-29-2"></span><span id="page-29-1"></span>1217 \def\BKM@PSHeaderFile#1{%

```
1218 \special{header=#1}%
1219 }
```
 $1220 \; \langle /$ dvipsone)

## <span id="page-30-0"></span>3.5.3 Driver textures

```
1221 \langle*textures\rangle1222 \NeedsTeXFormat{LaTeX2e}
1223 \ProvidesFile{bkm-textures.def}%
1224 [2010/04/08 v1.12 bookmark driver for textures (HO)]%
```
### <span id="page-30-11"></span>\BKM@PSHeaderFile

```
1225 \def\BKM@PSHeaderFile#1{%
1226 \special{prePostScriptfile #1}%
1227 }
```
1228  $\langle$ /textures $\rangle$ 

## 3.5.4 Common part

1229  $\langle * \text{pdfmark} \rangle$ 

#### <span id="page-30-8"></span>\BKM@filename

\def\BKM@filename{\jobname.out.ps}

<span id="page-30-9"></span>\BKM@PSHeaderFile\BKM@filename

<span id="page-30-20"></span><span id="page-30-3"></span> \RequirePackage{atveryend}[2009/12/07] \AfterLastShipout{\BKM@pdfmark@out}

<span id="page-30-10"></span>\BKM@pdfmark@out Do not use package rerunfilecheck here, because the file \BKM@filename is not read during the T<sub>E</sub>X run.

```
1234 \def\BKM@pdfmark@out{%
1235 \if@filesw
1236 \newwrite\BKM@file
1237 \immediate\openout\BKM@file=\BKM@filename\relax
1238 \BKM@write{\@percentchar!}%
1239 \BKM@write{/pdfmark where{pop}}%
1240 \BKM@write{%
1241 \{%
1242 /globaldict where{pop globaldict}{userdict}ifelse%
1243 /pdfmark/cleartomark load put%
1244 }%
1245 }%
1246 \BKM@write{ifelse}%
1247 \else
1248 \let\BKM@write\@gobble
1249 \let\BKM@DO@entry\@gobbletwo
1250 \overline{1250}1251 }
```
### <span id="page-30-16"></span>\BKM@write

<span id="page-30-15"></span><span id="page-30-7"></span><span id="page-30-2"></span><span id="page-30-1"></span> \def\BKM@write#{% \immediate\write\BKM@file }

<span id="page-30-4"></span>\BKM@DO@entry The specification for pdfmark says that /Color is the name of the key for color, however ghostscript only passes the key into the PDF file, thus the key name must be /C.

> <span id="page-30-21"></span> \def\BKM@DO@entry#1#2{% \begingroup 1257 \setkeys{BKM@DO}{#1}%

```
1258 \def\BKM@DO@title{#2}%
1259 \BKM@UnescapeHex\BKM@DO@title
1260 \expandafter\expandafter\expandafter\BKM@getx
1261 \csname BKM@\BKM@DO@id\endcsname\@empty\@empty
1262 \let\BKM@attr\@empty
1263 \ifx\BKM@DO@flags\@empty
1264 \else
1265 \edef\BKM@attr{\BKM@attr/F \BKM@DO@flags}%
1266 \fi
1267 \ifx\BKM@DO@color\@empty
1268 \else
1269 \edef\BKM@attr{\BKM@attr/C[\BKM@DO@color]}%
1270 \fi
1271 \let\BKM@action\@empty
1272 \ifx\BKM@DO@gotor\@empty
1273 \ifx\BKM@DO@dest\@empty
1274 \ifx\BKM@DO@named\@empty
1275 \ifx\BKM@DO@rawaction\@empty
1276 \ifx\BKM@DO@uri\@empty
1277 \ifx\BKM@DO@page\@empty
1278 \PackageError{bookmark}{Missing action}\@ehc
1279 \edef\BKM@action{%
1280 / Action/GoTo
1281 /Page 1%
1282 /View[/Fit]%
1283 }%
1284 \else
1285 \ifx\BKM@DO@view\@empty
1286 \def\BKM@DO@view{Fit}%
1287 \int1288 \edef\BKM@action{%
1289 / Action/GoTo
1290 /Page \BKM@DO@page
1291 /View[/\BKM@DO@view]%
1292 }%
1293 \qquad \qquad \int fi
1294 \text{else}1295 \BKM@UnescapeHex\BKM@DO@uri
1296 \BKM@EscapeString\BKM@DO@uri
1297 \edef\BKM@action{%
1298 / Action<<%
1299 /Subtype/URI%
1300 /URI(\BKM@DO@uri)%
1301 >>\%1302 }%
1303 \fi
1304 \else
1305 \BKM@UnescapeHex\BKM@DO@rawaction
1306 \edef\BKM@action{%
1307 /Action < %
1308 \BKM@DO@rawaction
1309 >>\%1310 }%
1311 \fi
1312 \else
1313 \BKM@EscapeName\BKM@DO@named
1314 \edef\BKM@action{%
1315 / Action<<%
1316 /Subtype/Named%
1317 /N/\BKM@DO@named
1318 >>\frac{9}{6}1319 }%
```

```
1320 \fi
1321 \else
1322 \BKM@UnescapeHex\BKM@DO@dest
1323 \BKM@EscapeString\BKM@DO@dest
1324 \edef\BKM@action{%
1325 /Action/GoTo%
1326 /Dest(\BKM@DO@dest)cvn%<br>1327 }%
1327
1328 \fi
1329 \else
1330 \ifx\BKM@DO@dest\@empty
1331 \ifx\BKM@DO@page\@empty
1332 \def\BKM@DO@page{1}%
1333 \setminusfi
1334 \ifx\BKM@DO@view\@empty
1335 \def\BKM@DO@view{Fit}%
1336 \fi
1337 \edef\BKM@action{%
1338 /Page \BKM@DO@page
1339 /View[/\BKM@DO@view]%
1340 }%
1341 \else
1342 \BKM@UnescapeHex\BKM@DO@dest
1343 \BKM@EscapeString\BKM@DO@dest
1344 \edef\BKM@action{%
1345 /Dest(\BKM@DO@dest)cvn%
1346 }%
1347 \fi
1348 \BKM@UnescapeHex\BKM@DO@gotor
1349 \BKM@EscapeString\BKM@DO@gotor
1350 \edef\BKM@action{%
1351 /Action/GoToR%
1352 /File(\BKM@DO@gotor)%
1353 \BKM@action
1354 }%
1355 \fi
1356 \BKM@write{[}%
1357 \BKM@write{/Title(\BKM@DO@title)}%
1358 \ifnum\BKM@x@childs>\z@
1359 \BKM@write{/Count \ifBKM@DO@open\else-\fi\BKM@x@childs}%
1360 \quad \text{If}1361 \ifx\BKM@attr\@empty
1362 \else
1363 \BKM@write{\BKM@attr}%
1364 \fi
1365 \BKM@write{\BKM@action}%
1366 \BKM@write{/OUT pdfmark}%
1367 \endgroup
1368 }
```
## <span id="page-32-32"></span><span id="page-32-31"></span><span id="page-32-30"></span><span id="page-32-29"></span><span id="page-32-24"></span><span id="page-32-21"></span><span id="page-32-20"></span><span id="page-32-19"></span><span id="page-32-18"></span><span id="page-32-12"></span><span id="page-32-11"></span><span id="page-32-10"></span><span id="page-32-9"></span><span id="page-32-4"></span>1369  $\langle$  /pdfmark $\rangle$

# <span id="page-32-0"></span>3.6 Common part for pdftex and pdfmark

```
1370 \langle * \text{pdftex} | \text{pdfmark} \rangle
```

```
3.6.1 Write auxiliary file
```

```
1371 \RequirePackage{auxhook}
1372 \AddLineBeginMainAux{%
1373 \string\providecommand\string\BKM@entry[2]{}%
1374 }
```
<span id="page-32-28"></span>\BKM@id

<span id="page-33-41"></span> \newcount\BKM@id \BKM@id=\z@

## <span id="page-33-4"></span>\BKM@0

<span id="page-33-1"></span>\@namedef{BKM@0}{000}

## <span id="page-33-39"></span>\ifBKM@sw

<span id="page-33-42"></span>\newif\ifBKM@sw

## <span id="page-33-34"></span>\bookmark

<span id="page-33-40"></span><span id="page-33-38"></span><span id="page-33-37"></span><span id="page-33-36"></span><span id="page-33-35"></span><span id="page-33-33"></span><span id="page-33-32"></span><span id="page-33-31"></span><span id="page-33-30"></span><span id="page-33-29"></span><span id="page-33-28"></span><span id="page-33-27"></span><span id="page-33-26"></span><span id="page-33-25"></span><span id="page-33-24"></span><span id="page-33-23"></span><span id="page-33-22"></span><span id="page-33-21"></span><span id="page-33-20"></span><span id="page-33-19"></span><span id="page-33-18"></span><span id="page-33-17"></span><span id="page-33-16"></span><span id="page-33-15"></span><span id="page-33-14"></span><span id="page-33-13"></span><span id="page-33-12"></span><span id="page-33-11"></span><span id="page-33-10"></span><span id="page-33-9"></span><span id="page-33-8"></span><span id="page-33-7"></span><span id="page-33-6"></span><span id="page-33-5"></span><span id="page-33-3"></span><span id="page-33-2"></span><span id="page-33-0"></span>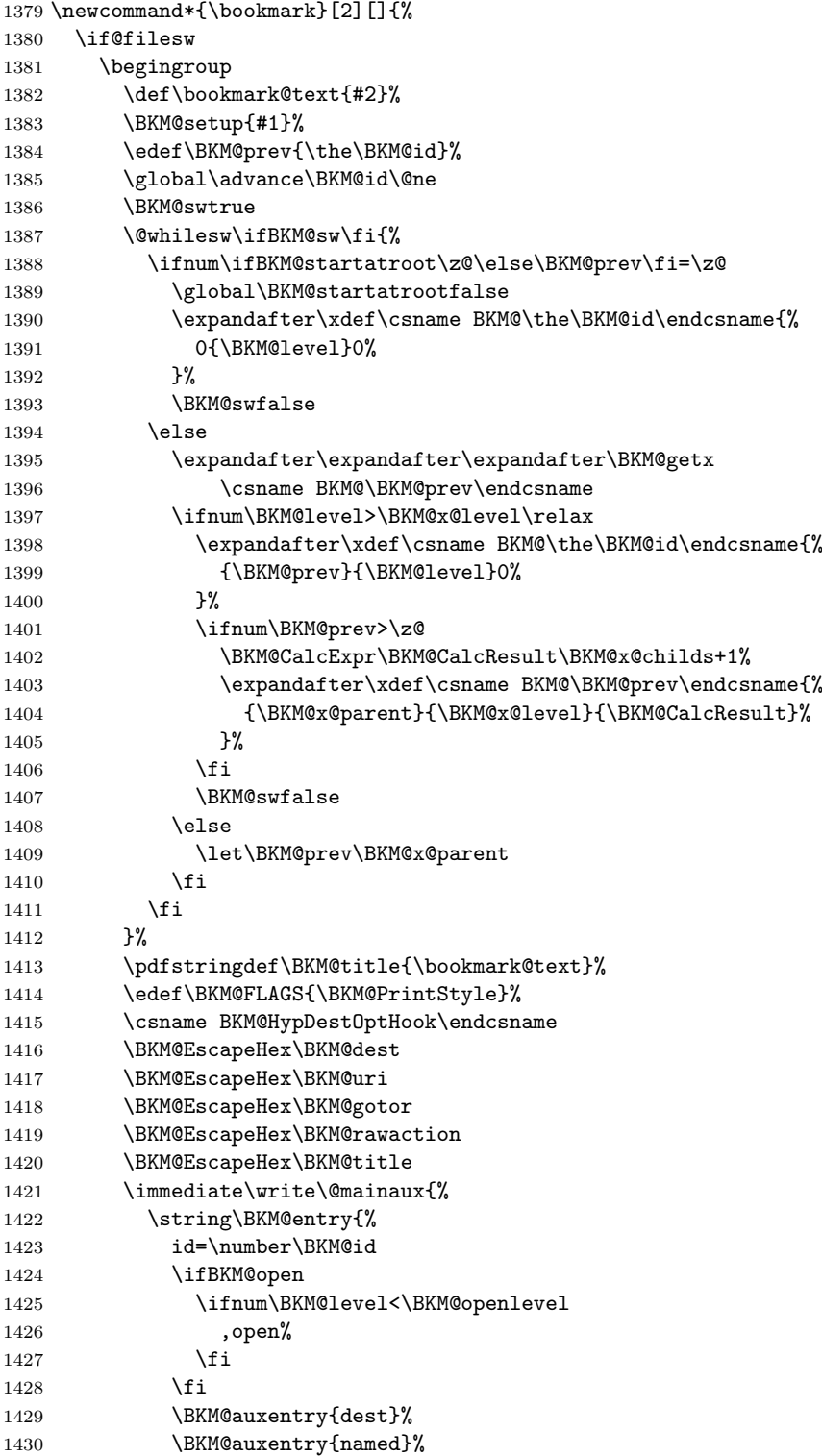

```
1431 \BKM@auxentry{uri}%
1432 \BKM@auxentry{gotor}%
1433 \BKM@auxentry{page}%
1434 \BKM@auxentry{view}%
1435 \BKM@auxentry{rawaction}%
1436 \BKM@auxentry{color}%
1437 \ifnum\BKM@FLAGS>\z@
1438 ,flags=\BKM@FLAGS
1439 \fi
1440 }{\BKM@title}%
1441 }%
1442 \endgroup
1443 \fi
1444 }
```
### <span id="page-34-14"></span>\BKM@getx

```
1445 \def\BKM@getx#1#2#3{%
1446 \def\BKM@x@parent{#1}%
1447 \def\BKM@x@level{#2}%
1448 \def\BKM@x@childs{#3}%
1449 }
```
### <span id="page-34-10"></span>\BKM@auxentry

```
1450 \def\BKM@auxentry#1{%
1451 \expandafter\ifx\csname BKM@#1\endcsname\@empty
1452 \else
1453 ,#1={\csname BKM@#1\endcsname}%
1454 \fi
1455 }
```
## 3.6.2 Read auxiliary data

```
1456 \SetupKeyvalOptions{family=BKM@DO,prefix=BKM@DO@}
1457 \DeclareStringOption[0]{id}
1458 \DeclareBoolOption{open}
1459 \DeclareStringOption{flags}
1460 \DeclareStringOption{color}
1461 \DeclareStringOption{dest}
1462 \DeclareStringOption{named}
1463 \DeclareStringOption{uri}
1464 \DeclareStringOption{gotor}
1465 \DeclareStringOption{page}
1466 \DeclareStringOption{view}
1467 \DeclareStringOption{rawaction}
1468 \AtBeginDocument{%
1469 \let\BKM@entry\BKM@DO@entry
1470 }
1471 \langle/pdftex | pdfmark\rangle
```
## <span id="page-34-31"></span><span id="page-34-30"></span><span id="page-34-29"></span><span id="page-34-11"></span><span id="page-34-3"></span><span id="page-34-0"></span>3.7 Option atend

```
3.7.1 Hook
```

```
1472 \langle*package\rangle
```
<span id="page-34-32"></span> \ifBKM@atend \else

<span id="page-34-19"></span>\BookmarkAtEnd This is a dummy definition that generates a warning if option atend has not been given.

```
1475 \newcommand{\BookmarkAtEnd}[1]{%
1476 \PackageWarning{bookmark}{%
1477 Ignored, because option 'atend' is missing%
```

```
1478 }%
1479 }%
1480 \expandafter\endinput
1481 \fi
```
### <span id="page-35-8"></span>\BookmarkAtEnd

```
1482 \newcommand*{\BookmarkAtEnd}{%
1483 \g@addto@macro\BKM@EndHook
1484 }
1485 \let\BKM@EndHook\@empty
1486 \langle/package\rangle
```
### <span id="page-35-12"></span><span id="page-35-9"></span><span id="page-35-5"></span>3.7.2 Drivers using hooks at end of document

The following drivers use package atveryend's \AfterLastShipout, because they still need the ..aux file.

- <span id="page-35-0"></span>• Driver pdftex uses \pdfoutline that can be used after the last page.
- PostScript drivers such as dvips use an external PostScript header file for the bookmarks. File writing can be done after the last shipout page, but before the ..aux file is closed.

```
1487 \langle*pdftex | pdfmark\rangle1488 \ifBKM@atend
1489 \AfterLastShipout{%
1490 \BKM@EndHook
1491 }%
1492 \fi
1493 \langle/pdftex | pdfmark\rangle
```
### <span id="page-35-10"></span><span id="page-35-6"></span>3.7.3 Drivers using \AtEndDvi

<span id="page-35-1"></span>The other drivers implement \bookmark using \special commands. Thus the last bookmarks must be put on the last page, not afterwards. \AtEndDocument cannot be used, because it is too late, the last page can already be output. Therefore we use package atenddvi that uses the help of packages atbegshi and zref. The argument of  $\Lambda$ tEndDvi is put at the end of the last page. At least two LAT<sub>EX</sub> runs are necessary.

 $\langle$ \*dvipdfm | vtex $\rangle$  \ifBKM@atend \RequirePackage{atenddvi}% \AtEndDvi{\BKM@EndHook}% 1498 \fi  $\langle$ /dvipdfm | vtex $\rangle$ 

# <span id="page-35-13"></span><span id="page-35-11"></span><span id="page-35-7"></span>4 Installation

### 4.1 Download

<span id="page-35-2"></span>**Package.** This package is available on  $CTAN^1$ :

<span id="page-35-3"></span>CTAN:macros/latex/contrib/oberdiek/bookmark.dtx The source file.

CTAN:macros/latex/contrib/oberdiek/book[ma](#page-35-4)rk.pdf Documentation.

<span id="page-35-4"></span><sup>1</sup>ftp://ftp.ctan.org/tex-archive/

Bundle. All the packages of the bundle 'oberdiek' are also available in a TDS compliant ZIP archive. There the packages are already unpacked and the documentation files are generated. The files and directories obey the TDS standard.

CTAN:install/macros/latex/contrib/oberdiek.tds.zip

TDS refers to the standard "A Directory Structure for T<sub>F</sub>X Files" (CTAN:tds/ tds.pdf). Directories with texmf in their name are usually organized this way.

### [4.2 Bundle installation](ftp://ftp.ctan.org/tex-archive/install/macros/latex/contrib/oberdiek.tds.zip)

[Unpack](ftp://ftp.ctan.org/tex-archive/tds/tds.pdf)ing. Unpack the oberdiek.tds.zip in the TDS tree (als[o known as](ftp://ftp.ctan.org/tex-archive/tds/tds.pdf) texmf tree) of your choice. Example (linux):

<span id="page-36-0"></span>unzip oberdiek.tds.zip -d ~/texmf

Script installation. Check the directory TDS:scripts/oberdiek/ for scripts that need further installation steps. Package attachfile2 comes with the Perl script pdfatfi.pl that should be installed in such a way that it can be called as pdfatfi. Example (linux):

```
chmod +x scripts/oberdiek/pdfatfi.pl
cp scripts/oberdiek/pdfatfi.pl /usr/local/bin/
```
### 4.3 Package installation

Unpacking. The .dtx file is a self-extracting docstrip archive. The files are extracted by running the  $.$ dtx through plain T<sub>E</sub>X:

<span id="page-36-1"></span>tex bookmark.dtx

TDS. Now the different files must be moved into the different directories in your installation TDS tree (also known as texmf tree):

```
bookmark.sty \rightarrow tex/latex/oberdiek/bookmark.sty
bkm-dvipdfm.def \rightarrow tex/latex/oberdiek/bkm-dvipdfm.defbkm-dvips.def \rightarrow tex/latex/oberdiek/bkm-dvips.def
bkm-dvipsone.def \rightarrow tex/latex/oberdiek/bkm-dvipsone.def
\verb|bkm-textures.def| \rightarrow \verb|tex|/bkm-texttures.def|bkm-pdftex.def \rightarrow tex/latex/oberdiek/bkm-pdftex.def
bkm-vtex.def \rightarrow tex/lates/oberdiek/bkm-vtex.defbookmark.pdf \rightarrow doc/latex/oberdiek/bookmark.pdf
bookmark-example.tex \rightarrow doc/latex/oberdiek/bookmark-example.tex
\begin{array}{lll} \texttt{bookmark.dat} \qquad \quad \  \rightarrow \texttt{source/lates/obordiek/bookmark.dat} \end{array}
```
If you have a docstrip.cfg that configures and enables docstrip's TDS installing feature, then some files can already be in the right place, see the documentation of docstrip.

## 4.4 Refresh file name databases

If your T<sub>EX</sub> distribution (teT<sub>EX</sub>, mikT<sub>EX</sub>, ...) relies on file name databases, you must refresh these. For example, teTEX users run texhash or mktexlsr.

## <span id="page-36-2"></span>4.5 Some details for the interested

<span id="page-36-3"></span>Attached source. The PDF documentation on CTAN also includes the .dtx source file. It can be extracted by AcrobatReader 6 or higher. Another option is pdftk, e.g. unpack the file into the current directory:

```
pdftk bookmark.pdf unpack_files output .
```
**Unpacking with LATEX.** The  $\cdot$  dtx chooses its action depending on the format:

plain T<sub>E</sub>X: Run docstrip and extract the files.

LATEX: Generate the documentation.

If you insist on using LAT<sub>EX</sub> for docstrip (really, docstrip does not need LAT<sub>EX</sub>), then inform the autodetect routine about your intention:

latex \let\install=y\input{bookmark.dtx}

Do not forget to quote the argument according to the demands of your shell.

Generating the documentation. You can use both the .dtx or the .drv to generate the documentation. The process can be configured by the configuration file ltxdoc.cfg. For instance, put this line into this file, if you want to have A4 as paper format:

### \PassOptionsToClass{a4paper}{article}

An example follows how to generate the documentation with pdfI $\text{FTr}X$ :

```
pdflatex bookmark.dtx
makeindex -s gind.ist bookmark.idx
pdflatex bookmark.dtx
makeindex -s gind.ist bookmark.idx
pdflatex bookmark.dtx
```
# <span id="page-37-0"></span>5 History

# <span id="page-37-1"></span> $[2007/02/19 \text{ v}0.1]$

• First experimental version.

## <span id="page-37-2"></span>[2007/02/20 v0.2]

- Option startatroot added.
- Dummies for \pdf(un)escape... commands added to get the package basically work for non-pdfT<sub>E</sub>X users.

# <span id="page-37-3"></span>[2007/02/21 v0.3]

• Dependency from pdfT<sub>E</sub>X 1.30 removed by using package pdfescape.

## <span id="page-37-4"></span> $[2007/02/22 \text{ v}0.4]$

• hyperref's bookmarkstype respected.

# <span id="page-37-5"></span> $[2007/03/02 \text{ v}0.5]$

- Driver options vtex (PDF mode), dvipsone, and textures added.
- Implementation of option depth completed. Division names are supported, see hyperref's option bookmarksdepth.
- hyperref's options bookmarksopen, bookmarksopenlevel, and bookmarksdepth respected.

## <span id="page-37-6"></span> $[2007/03/03 \text{ v}0.6]$

• Option numbered as alias for hyperref's bookmarksnumbered.

# <span id="page-38-0"></span> $[2007/03/07 \text{ v}0.7]$

• Dependency from  $\varepsilon$ -T<sub>E</sub>X removed.

## <span id="page-38-1"></span> $[2007/04/09 \text{ v}0.8]$

- Option atend added.
- Option rgbcolor removed. rgbcolor= $\langle r \rangle$   $\langle g \rangle$   $\langle b \rangle$  can be replaced by  $color=[rgb]{*}$ [ $xp$ } {<r>, <g>, <br/> <br/>s>}.
- Support of recent cvs version (2007-03-29) of dvipdfmx that extends the \special for bookmarks to specify open outline entries. Option dvipdfmxoutline-open or \SpecialDvipdfmxOutlineOpen notify the package.

## <span id="page-38-2"></span> $[2007/04/25 \text{ v}0.9]$

• The syntax of \special of dvipdfmx, if feature dvipdfmx-outline-open is enabled, has changed. Now cvs version 2007-04-25 is needed.

# <span id="page-38-3"></span>[2007/05/29 v1.0]

• Bug fix in code for second parameter of XYZ.

# <span id="page-38-4"></span> $[2007/07/13 \text{ v}1.1]$

• Fix for pdfmark with GoToR action.

## <span id="page-38-5"></span>[2007/09/25 v1.2]

• pdfmark driver respects \nofiles.

## <span id="page-38-6"></span> $[2008/08/08 \text{ v}1.3]$

- Package flags replaced by package bitset. Now flags are also supported without  $ε$ -T<sub>E</sub>X.
- Hook for package hypdestopt added.

## <span id="page-38-7"></span>[2008/09/13 v1.4]

• Fix for bug introduced in v1.3, package flags is one-based, but package bitset is zero-based. Thus options bold and italic are wrong in v1.3. (Daniel Müllner)

# <span id="page-38-8"></span> $[2009/08/13 \text{ v}1.5]$

• Except for driver options the other options are now local options. This resolves a problem with KOMA-Script v3.00 and its option open.

# <span id="page-38-9"></span> $[2009/12/06 v1.6]$

• Use of package atveryend for drivers pdftex and pdfmark.

# <span id="page-38-10"></span> $[2009/12/07 v1.7]$

• Use of package atveryend fixed.

# <span id="page-38-11"></span> $[2009/12/17 \text{ v}1.8]$

• Support of hyperref  $2009/12/17$  v6.79v for X<sub>7</sub>T<sub>F</sub>X.

# $[2010/03/30 \text{ v}1.9]$

• Package name in an error message fixed.

# <span id="page-39-0"></span> $[2010/04/03 \text{ v}1.10]$

- Option style and macro \bookmarkdefinestyle added.
- <span id="page-39-1"></span>• Hook support with option addtohook added.
- \bookmarkget added.

# [2010/04/04 v1.11]

• Bug fix (introduced in v1.10).

# [2010/04/08 v1.12]

• Requires ltxcmds  $2010/04/08$ .

# <span id="page-39-2"></span>6 Index

<span id="page-39-3"></span>Numbers written in italic refer to the page where the corresponding entry is described; numbers underlined refer to the code line of the definition; plain numbers refer to the code lines where the entry is used.

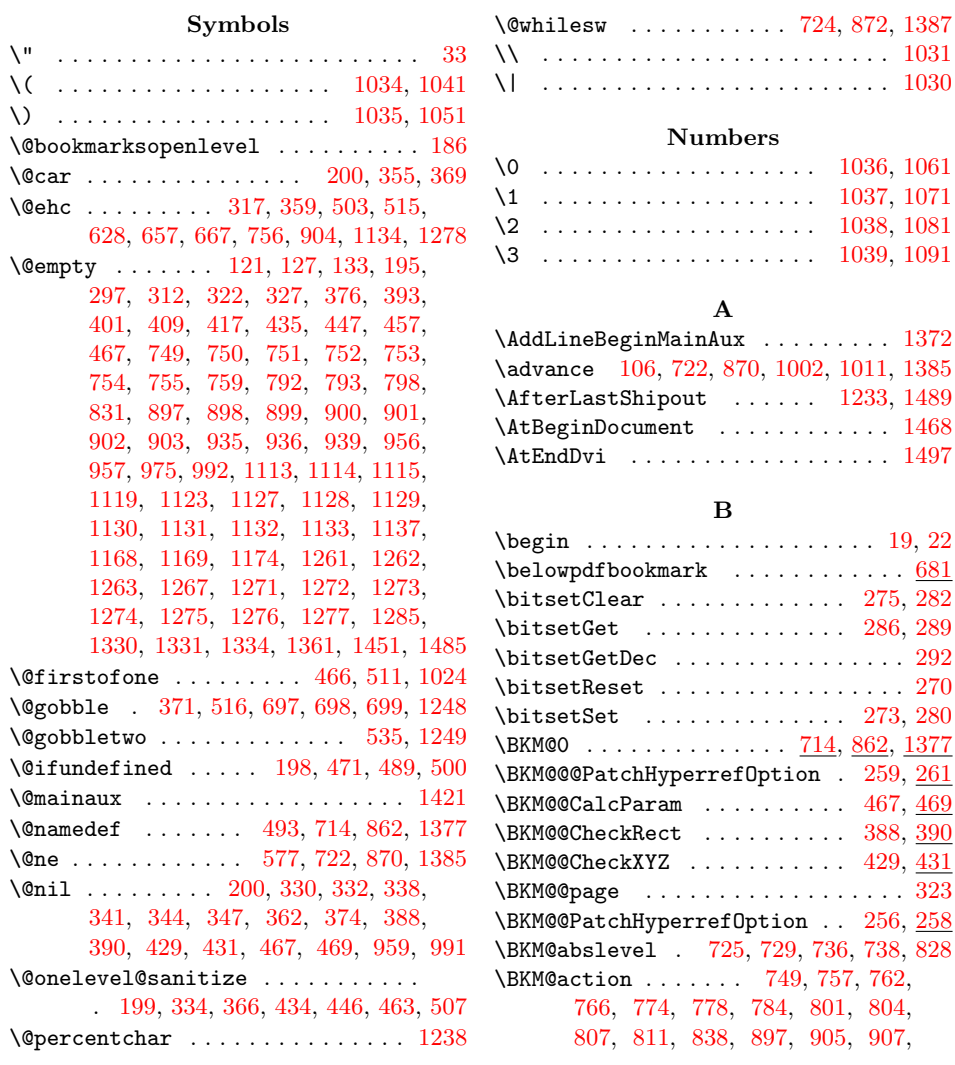

911, 919, 923, 932, 942, 945, 948, 952, 962, 1127, 1135, 1140, 1145, 1149, 1159, 1165, 1177, 1181, 1185, 1190, 1195, 1271, 1279, 1288, 1297, 1306, 1314, [1324](#page-24-11), [133](#page-24-12)7, [134](#page-24-13)4, [13](#page-24-14)[50,](#page-24-15) 13[53,](#page-24-16) 1365 \BKM@a[ttr](#page-24-17) [. . .](#page-25-4) [. . .](#page-25-5) [. . . .](#page-28-16) [. . . .](#page-28-17) . . . . . [111](#page-28-18)4, 1117, [1121](#page-28-20), [1123](#page-28-21), [1125,](#page-29-4) [1195,](#page-29-5) [1262,](#page-29-6) [1265,](#page-29-7) [1269,](#page-29-8) 1[361,](#page-31-5) 1363 \BKM@a[uxent](#page-31-13)ry . . . [1429](#page-31-15), [1430](#page-31-16), [1431,](#page-31-17) [1432,](#page-32-6) [1433,](#page-32-7) [1434,](#page-32-8) [1435,](#page-32-9) [1436,](#page-32-10) [1450](#page-32-11) \BKM@Cal[cExpr](#page-28-2) [. . .](#page-28-22) [. . . .](#page-28-5) [. . . .](#page-28-24) . . . . 101, [233,](#page-31-2) 678, 736, 796, [1172,](#page-32-4) [1402](#page-32-12) \BKM@C[alcPa](#page-29-8)ram [. .](#page-31-18) [. . .](#page-33-5) [.](#page-31-19) [. . . .](#page-33-6) 383, 397, 405, 4[13,](#page-34-7) 421, 440, [452,](#page-34-4) [464](#page-34-10) \BKM@C[alcRe](#page-34-5)[sult](#page-34-6) . 678, [679](#page-34-8), [1402,](#page-34-9) 1404 \BKM@C[heck](#page-7-3)[Param](#page-10-1) [. .](#page-20-7) [. . .](#page-22-4) [. . . .](#page-29-9) . . . . . . . . . . 338, 341, 344, 347, 374, [374](#page-33-7) \BKM@C[heck](#page-14-8)[Rect](#page-14-9) . . . . . . . 350, [387,](#page-14-7) [387](#page-15-10) \BKM@CheckView [.](#page-14-11)...... [325](#page-15-8), [32](#page-33-7)[9](#page-15-9), [329](#page-33-8) \BKM@CheckViewType ....... 330, 332 \BKM@CheckXYZ [. . .](#page-13-9) . . . . . . . . . [353,](#page-13-12) [428](#page-13-11) \BKM@color [. . . .](#page-13-6) [. . . .](#page-13-13) [. . .](#page-14-12) . . . . . . . 295, 297, 298, 831, [833,](#page-12-6) [956,](#page-13-14) [959](#page-14-13) \BKM@currentlevel . . . . . . . . 178, 229, 233, 236, 675, 678, [682,](#page-13-4) [684](#page-14-14) \BKM@DefGotoNameAction .. 1165, 1200 \BKM@Def[ineD](#page-12-7)[rive](#page-12-8)[rKey](#page-12-9) [. . .](#page-22-3) 558, 566, 567, 568, 569, 570, [571,](#page-22-5) [572,](#page-25-0) [573](#page-25-6) \BKM@d[epth](#page-10-2) 189, [19](#page-10-3)1, [196](#page-19-4), [219](#page-20-7), [227,](#page-9-3) [687](#page-20-10) \BKM@dest [751,](#page-10-1) 783, 787, 792, 803, [804](#page-20-9), 899, 931, 932, 935, 944, [945,](#page-28-21) [1416](#page-29-10) \BKM@D[isab](#page-17-5)[leOpt](#page-17-6)[ions](#page-17-7) [485](#page-17-8), [56](#page-17-9)[2,](#page-17-3) [582,](#page-17-4) [602](#page-17-11) \BKM@DO@color . . 1119, 1121, 1[267,](#page-17-10) [1269](#page-20-11) \BKM@DO@dest [.](#page-10-4)................ . 1[129,](#page-21-3) 1[164,](#page-24-14) 1165, 1168, [1179,](#page-22-9) [1180](#page-24-3), 1181, 1[201,](#page-24-8) [12](#page-24-19)[73,](#page-17-12) [1](#page-24-16)[322](#page-18-1)[,](#page-33-9) 1323, 1326, 1330, [134](#page-15-11)2, 1343, [1345](#page-18-2) \BKM@DO@entry .. [1107,](#page-28-4) [1249,](#page-28-23) [1255,](#page-31-4) [1469](#page-31-19) \BKM@DO@[flags](#page-28-8) . . 1115, 1117, 1263, 1265 \BKM@D[O@got](#page-29-12)or [. . .](#page-28-25) [.](#page-29-13) [. . .](#page-28-21) [1128,](#page-28-14) [1183,](#page-29-11) [1184,](#page-32-14) [1](#page-32-15)[189,](#page-29-5) 1272, [1348,](#page-32-16) [1349,](#page-32-17) [1352](#page-32-18) \BKM@DO@id . . . . [.](#page-32-1) [. . .](#page-27-4) . . . . [1113,](#page-30-4) [1261](#page-34-11) \BKM@DO@named [. . . .](#page-28-3) [. . . .](#page-31-3) . . . . . . . 1130, 1158, 1160, 1274, 1313, [1317](#page-31-18) \BKM@D[O@pag](#page-29-15)e . . . [. . . .](#page-31-6) [. .](#page-32-19) [. . . .](#page-28-7) [.](#page-32-20) [. . .](#page-29-14) . 1133, [114](#page-29-16)0, 1169, 1170, 117[2,](#page-32-21) 1177, 1277, 1290, 1331, [1332,](#page-28-1) [1338](#page-31-1) \BKM@D[O@rawa](#page-28-9)[ction](#page-28-26) . . . [. . . .](#page-31-8) [. . . .](#page-31-20) . 1131, 1148, [1152,](#page-28-27) 1275, 1305, [1308](#page-31-21) \BKM@DO@[title](#page-28-12) ................ 1110, 1[111,](#page-28-17) 1197, [1258](#page-32-2), [1](#page-32-22)[259,](#page-29-9) [1357](#page-32-23) \BKM@D[O@uri](#page-29-4) [. . . .](#page-31-11) [. . . .](#page-31-22) . 1132, 1143, 1144, [1145,](#page-28-29) 1276, 1295, [1296,](#page-31-23) [1300](#page-31-24) \BKM@D[O@view](#page-28-10) [. . . .](#page-28-30) [. . . .](#page-31-9) . . . . 1137, 1138, 1140, 1174, 1175, 1177, [1285,](#page-28-31) [1286,](#page-28-32) [1291,](#page-29-17) [1334](#page-31-25)[,](#page-28-11) [1335,](#page-31-26) [1339](#page-32-24) \BKM@d[river](#page-28-34) 560, [585,](#page-31-10) [588,](#page-31-27) 611, [612,](#page-28-33) 616, [619,](#page-28-18) 621, 624, 633, [63](#page-31-28)[6,](#page-31-29) 639, 644, 647, 650, 653, [663,](#page-28-13) 665 \BKM@D[vipdf](#page-31-12)[mxOu](#page-31-30)[t](#page-28-17)[line](#page-31-31)[Op](#page-29-3)[entr](#page-32-3)[ue](#page-29-18) [. . .](#page-29-4) 607 \BKM@EndHook [. . .](#page-17-13) [1483](#page-18-3), [148](#page-18-4)5, [1](#page-18-5)[4](#page-32-25)[90,](#page-18-6) [1497](#page-32-26)

\BKM@entry . . . . . . . 1373, 1422, 1469 \BKM@EscapeHex . . . . . . . . . . . . . . 132, 1416, 1417, 1418, 1419, 1420 \BKM@EscapeName ..............  $\ldots$  . . . . 120, 777, 922, [1158,](#page-33-10) [1313](#page-34-11) \BKM@EscapeString [. . . .](#page-32-27) . . . . . . . .  $\ldots$  .  $\frac{126}{765}$  $\frac{126}{765}$  $\frac{126}{765}$ , 783, 803, 806, 910, 931, 944, 947, [114](#page-33-12)4, [118](#page-33-13)[0,](#page-33-14) 1184, 1201, 12[96,](#page-21-12) [1323,](#page-24-20) [1343,](#page-28-26) [1349](#page-31-20) \BKM@file . . . . [. . .](#page-8-4) . . 1236, 1237, 1253 \BKM@filename ...... 1230, 1231, 1237 \BKM@F[LAGS](#page-24-21) [. . . .](#page-24-19) [. .](#page-24-22) [. . .](#page-22-6) . . [748,](#page-22-8) [835,](#page-22-10) [836,](#page-29-15) [8](#page-24-18)[96,](#page-29-13) 979, [980](#page-31-28), [1414](#page-32-14)[,](#page-28-34) [1437,](#page-32-17) [1438](#page-32-20) \BKM@getx . . . . . . . . . . . 733, 844, 881, 987, 1112, [1260,](#page-30-5) [1395,](#page-30-9) [1445](#page-30-6) \BKM@gotor . . . . . . . . . . . . [. . .](#page-21-14) [. . .](#page-22-11) 750, [80](#page-24-23)6, 810, 898, 947, [951,](#page-34-12) [1418](#page-34-13) \BKM@g[temp](#page-22-12) [. . .](#page-25-7) [. . . .](#page-25-8) [. . . .](#page-33-15) . . . [682,](#page-23-5) 684 \BKM@h[ook](#page-23-6) [. . .](#page-25-9) [. . . .](#page-28-36) . . . [175,](#page-21-15) 545, [547](#page-34-14) \BKM@id ... 712, 721, [722,](#page-31-32) 728, 737, 8[60,](#page-21-2) [869,](#page-22-10) [870,](#page-22-13) [876](#page-24-2), [885](#page-24-22), 964, 1375, 1384, 1385, 1390, 1[3](#page-24-24)[98,](#page-20-9) [1](#page-33-12)[423](#page-20-10) \BKM@level ....... 178, 233, [235](#page-17-14), 729, 73[5,](#page-20-12) 738, 819, [877](#page-9-7)[,](#page-21-17) [883,](#page-21-18) [886,](#page-23-7) [967,](#page-23-8) [13](#page-23-2)[91,](#page-21-16) [1397](#page-21-9), 1399, 1425 \BKM@n[amed](#page-32-28) 752, 777, [779](#page-23-9), [900,](#page-23-10) [9](#page-33-19)[22,](#page-25-10) [926](#page-33-20) \BKM@nil [. . . . .](#page-33-17) [. . . .](#page-33-2) [. . .](#page-9-3) [. .](#page-33-18) . [259,](#page-10-6) 261 \BKM@n[ull](#page-21-19) . 436, [438](#page-21-21), [448](#page-22-14), [4](#page-23-11)[50,](#page-10-1) [458,](#page-23-12) 462 \BKM@n[umbe](#page-23-13)[redfa](#page-25-11)[lse](#page-33-21) ............ [243](#page-33-24) \BKM@numbere[dtrue](#page-21-4) . . [. . .](#page-21-22) [. . .](#page-24-4) . [. . .](#page-24-20) [240](#page-24-25)  $\kappa$ KM@okfalse .....................[541](#page-11-11)  $\kappa$ M@oktrue [. . .](#page-15-16) [. . . .](#page-15-13) . . . . . . . . . . [505](#page-15-17) \BKM@openlevel ... 186, 819, 967, [1425](#page-10-7) \BKM@page . . . . . 311, 312, 314, 315, 318, 322, 755, 762, 793, 794, 796, 801, 903, 907, 936, 937, [942](#page-16-8) \BKM@param [. . .](#page-9-8) . . . . . . . [19](#page-25-11)4, 19[5,](#page-33-24) 198, 199, 200, 209, [212](#page-22-14), 215, 375, [376,](#page-12-14) 3[81,](#page-12-10) [385,](#page-12-3) [392,](#page-12-11) [393,](#page-12-12) [394,](#page-12-13) 399, [400,](#page-21-7) [401,](#page-21-23) [402,](#page-22-1) [407,](#page-22-15) [408,](#page-22-4) [409,](#page-22-16) [410](#page-24-7), [415](#page-24-26), [416](#page-24-9), [417](#page-24-27), 418, 423, 432, 433, [435,](#page-9-9) [436,](#page-9-1) [443,](#page-9-2) [444,](#page-9-10) [445,](#page-10-0) [447,](#page-10-8) [448,](#page-10-9) [455,](#page-10-10) [456,](#page-13-18) [457,](#page-13-2) [458,](#page-14-15) [460,](#page-14-16) [467,](#page-14-17) [477,](#page-14-0) 479 \BKM@p[aren](#page-14-23)t[.](#page-14-20) [. . .](#page-14-1) . . . . . [875,](#page-14-21) [884,](#page-14-22) 963 \BKM@P[atch](#page-14-27)[Hyper](#page-14-28)[refOp](#page-14-29)[tion](#page-14-30) [. . .](#page-15-1) . . . .  $\ldots \ldots \ldots \ldots \frac{255}{250}$ , [267,](#page-15-14) [268,](#page-15-21) 269 \BKM@p[dfma](#page-15-22)[rk@ou](#page-15-3)t ....... 1[233,](#page-15-24) [1234](#page-15-25) \BKM@prev 721, 7[26,](#page-15-16) 734, 738, [742](#page-23-14), [869](#page-23-15), 873, 882, 884, 886, 890, 1384, 1388, 1396, 1399, [140](#page-11-12)1, 1[403,](#page-11-14) [1409](#page-11-15) \BKM@PrintStyle .. 291, [748,](#page-11-13) 896, [1414](#page-30-10) \BKM@PSHe[ader](#page-21-16)[File](#page-21-24) ...........  $\ldots$  [. . .](#page-23-16) . . . [1209](#page-21-25), 1217, 1[225,](#page-33-17) 1231 \BKM@r[awact](#page-33-25)[ion](#page-33-26) [7](#page-23-15)[53,](#page-33-23) [774](#page-23-13), [90](#page-33-27)[1,](#page-24-28) [919,](#page-33-28) [1419](#page-33-29) \BKM@RGBcolor . . 957, [97](#page-11-16)5, [97](#page-21-14)7, 992, 1006, 1007, 1012, 1013, 1[017,](#page-24-23) [1020](#page-33-15) \BKM@SetDepth [. . . .](#page-29-19) . . . [21](#page-29-20)2, [215](#page-30-11), [220](#page-30-9) \BKM@setup [. . .](#page-21-5) . . . [173,](#page-21-27) [720,](#page-24-5) [868,](#page-24-12) [1383](#page-33-13) \BKM@startatrootf[alse](#page-25-1) . 7[27,](#page-25-12) 8[74,](#page-25-3) 1389 \BKM@S[tyleC](#page-25-13)[all](#page-25-14) [.](#page-25-2)......... [496](#page-26-12), [499](#page-26-13)

\BKM@StyleCurrent . . . . . . . . . . . . . . . . . 506, 507, 514, 521, 526, 540 \BKM@StyleEntry . . . 508, 519, 521, 533 \BKM@StyleEntryCheck ..... 508, 538 \BKM@StyleStack . . . . . . . . . . . . . . . . . . 509, [520,](#page-16-7) 522, [534,](#page-16-11) 535, 544 \BKM@StyleSt[ackP](#page-16-9)op ....... [528,](#page-16-11) [532](#page-17-17) \BKM@swfalse ................. . . . 731, 740, 879, 888, 1393, [1407](#page-17-18) \BKM@swtrue . . . . [. . .](#page-16-16) . . . 723, 871, [1386](#page-17-20) \BKM@temp [. . . .](#page-16-15) 200, [201](#page-16-17), [202](#page-17-19), [203](#page-17-2), 299, 305, 306, 307, 308, [309](#page-16-18), 365, 366, 367, 368, 391, 395, 403, [411,](#page-21-28) [419](#page-21-29), [42](#page-23-18)4, [43](#page-23-19)3, [43](#page-33-30)[4,](#page-33-31) 438, 445, 446, 450, [539](#page-21-30), [54](#page-23-20)[0,](#page-33-32) 610, 611, 6[14,](#page-10-0) [616,](#page-10-11) [621,](#page-10-12) [624,](#page-10-13) [631,](#page-12-15) [633,](#page-12-16) [639,](#page-12-17) [642,](#page-12-18) [644,](#page-12-19) [650,](#page-12-20) 653 \BKM@T[estV](#page-13-19)[iewTy](#page-13-20)pe ..... [335](#page-14-31), [336,](#page-14-32) [337,](#page-14-33) [340,](#page-14-34) [343,](#page-14-35) [346,](#page-14-36) [349,](#page-14-30) [352,](#page-15-26) 364 \BKM@t[itle](#page-18-8)[.](#page-17-21) [. . .](#page-17-16) . . . . . . . . . . . . . 747, [830,](#page-18-5) [894,](#page-19-9) 9[82,](#page-19-10) 1413, 14[20,](#page-19-6) 1440 \BKM@t[oHex](#page-19-7)[Digit](#page-19-8) . . . . 1[008,](#page-19-11) 1[014,](#page-19-12) [1023](#page-19-13) \BKM@t[oRGB](#page-13-25) [. . .](#page-13-28) [. .](#page-13-29) [. .](#page-13-23) . . . . . . [959,](#page-13-24) [991](#page-13-31) \BKM@toRGB[Compo](#page-13-26)[nent](#page-13-27) 993, 994, [995](#page-13-30), 997  $\Bbb{KM@type}$  [. . .](#page-22-17) [. . .](#page-25-15) [. . . .](#page-33-33) . . . . . 333, [334,](#page-21-31) 357, 367, 378, [42](#page-26-14)5, [689](#page-26-15), [690](#page-34-15)  $\kappa$ WM@UnescapeHex ....  $138, 1111,$  $138, 1111,$  $138, 1111,$ 1143, 1148, 1164, 1[179,](#page-25-17) 1183, 1259, 1295, 1305, [132](#page-25-16)2, 1[342,](#page-25-18) [1348](#page-25-19) \BKM@uri . [. . .](#page-13-34) . . . . . . . . . . . . . [. . .](#page-13-32) [75](#page-13-33)4, 765, [769](#page-13-21), [902,](#page-13-35) [910,](#page-14-37) [914,](#page-20-13) [1417](#page-20-14) \BKM@view [. . . .](#page-28-25) . . . . . . . 327, [328,](#page-28-32) [360,](#page-28-33) 368, 385, 399, [407](#page-29-11), [415,](#page-29-14) [423,](#page-31-26) [443,](#page-31-27) [455,](#page-31-23) 4[60,](#page-32-13) 759, [76](#page-32-16)[0,](#page-32-19) 762, 798, 799, 801, 939, 940, 942 \BKM@vt[ex@l](#page-21-6)[eftp](#page-21-13)[aren](#page-21-32) [. . .](#page-24-21) [.](#page-12-21) [. . .](#page-24-30) . . [1041](#page-33-11) \BKM@v[tex@](#page-13-37)one .............. 1071 \BKM@v[tex@](#page-14-28)[right](#page-15-18)[pare](#page-15-21)n ........ 1051 \BKM@v[tex@](#page-21-23)[three](#page-22-2) [. .](#page-22-18) [. . .](#page-22-16) [. . .](#page-24-10) [.](#page-21-8) [. .](#page-21-33) . [1091](#page-24-15)  $\kappa$ Wevtex@title ........ [895,](#page-24-31) [1032](#page-26-17) \BKM@vtex@two . . . . . . . . . . . . . . . [1081](#page-27-5) \BKM@vtex@zero . . . . . . . . . . . . . . [1061](#page-26-18) \BKM@write . . . . . . . . . . . . . 123[8,](#page-27-6) 1239, 1240, 1246, 1248, 1252, 1356, 1357, 1359, 1363, 1[365,](#page-24-32) [1366](#page-27-7) \BKM@x@abslevel ......... 736, [847](#page-27-8) \BKM@x@childs . . . . . . . . . . . . [. . . .](#page-30-12) . . . . [1196,](#page-30-14) 1358, 1359, 1[402,](#page-30-16) 1448 \BKM@x[@leve](#page-32-29)l [.](#page-32-12) [.](#page-30-1)[. .](#page-30-1) [. . . .](#page-32-11) . . . . . . . . . 735, [846,](#page-32-24) 883, 989, 1397, 1404, [1](#page-32-31)[447](#page-23-21) \BKM@x@parent [. . .](#page-21-11) . . . . . . . . . . . . 742, 845, 890, 988, [1404](#page-32-30), [1409,](#page-33-7) [1446](#page-34-16) \bookmark . [. . . .](#page-29-21) [15,](#page-32-32) 16, 26, 62, 63, 64, 65, 67, [71,](#page-23-12) [75,](#page-25-20) 79, 85, 86, 87, [88,](#page-21-20) [89,](#page-23-22) 94, 671, 701, [716](#page-33-22), [864,](#page-33-8) [1379](#page-34-17) \bookm[ark@](#page-21-26)[bold](#page-23-23) [. .](#page-24-28) [. . .](#page-25-21) [. . . .](#page-33-29) . . . . . [288](#page-34-18) \bookmark@color . . . . . . . . . . . . . 298 \bookm[ark](#page-7-6)[@de](#page-7-7)[pth](#page-7-8) [. .](#page-7-5) [.](#page-7-13)[. . .](#page-6-7) . . . . . . . 219  $\boldsymbol{\lambda}$ bookm[ark](#page-7-15)[@de](#page-7-16)st [.](#page-7-9) [. .](#page-19-14) [. . .](#page-23-24) [. . . .](#page-20-16) . . . . [305](#page-33-34)  $\boldsymbol{\lambda}$ bookmark@dr[ive](#page-7-17)r ..............[585](#page-11-17) \bookmark@gotor . . . . . . . . . . . . . [308](#page-12-22) \bookmark@italic ............. [285](#page-10-14)

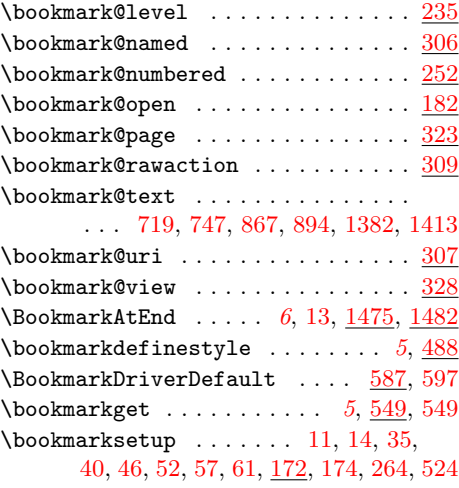

#### C

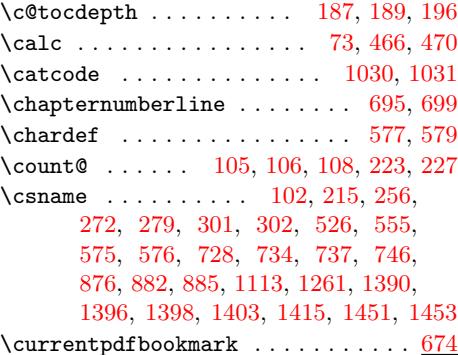

### [D](#page-21-17)

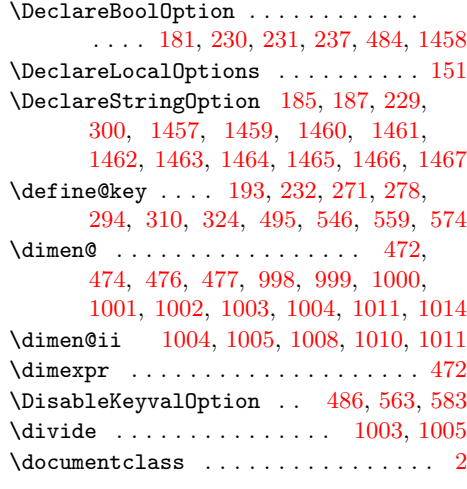

### E

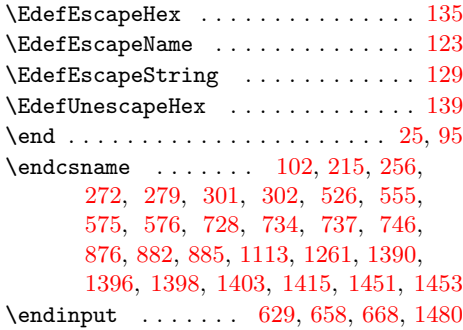

## \g@addto@macro . . . . . . . . . . . . . . . 240, 243, 246, 249, 562, 582, 1483

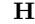

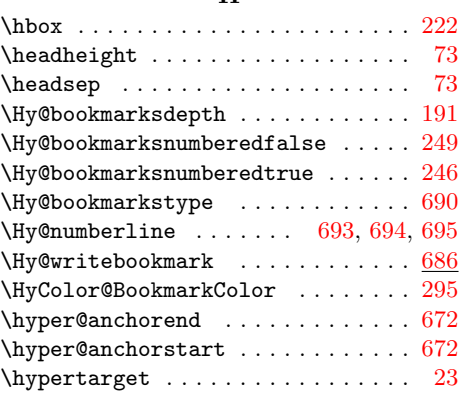

## I

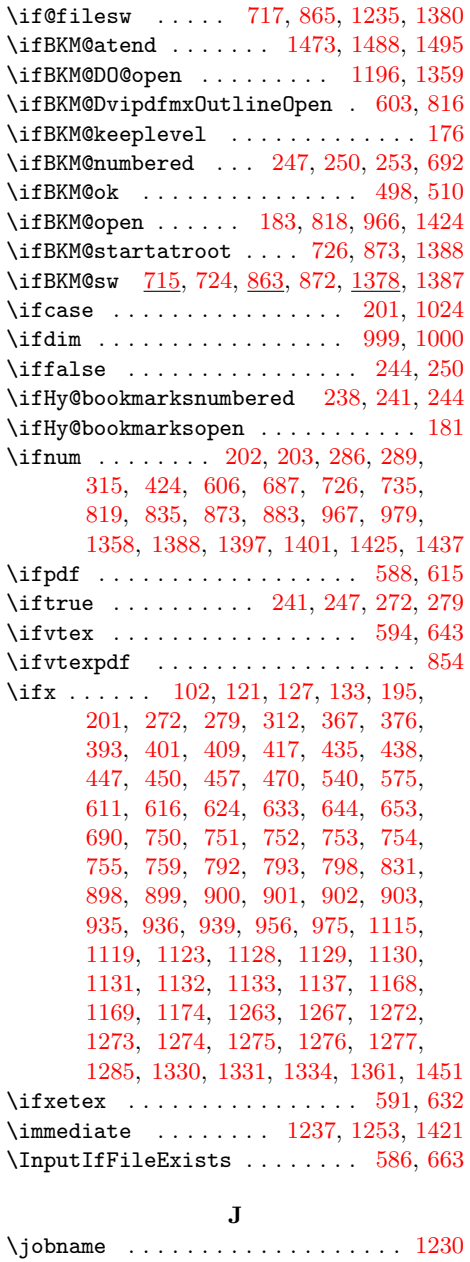

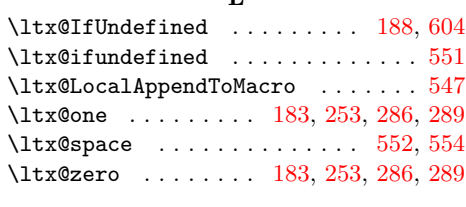

# M

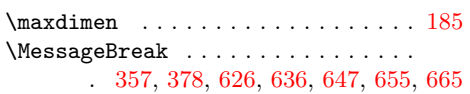

## N

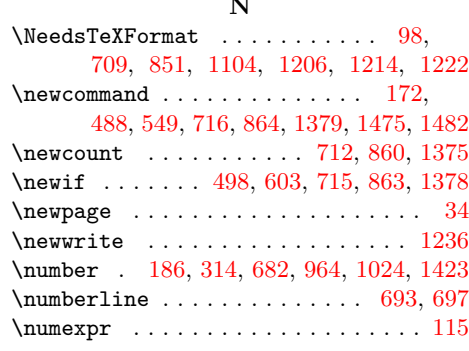

# O

 $\operatorname{Openout}$  [. . .](#page-20-9) [. . . .](#page-25-10) [. . . .](#page-26-4) . . . . . . . [1237](#page-33-20)

# P

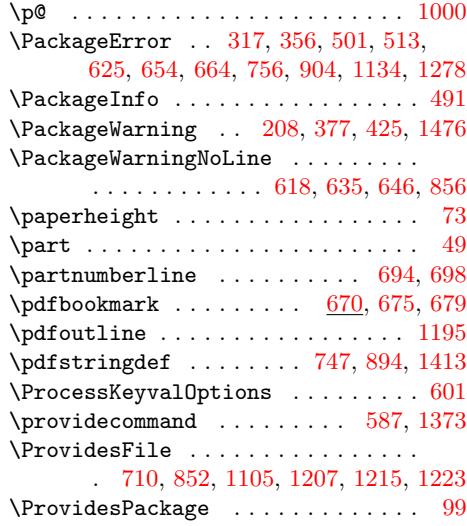

# R

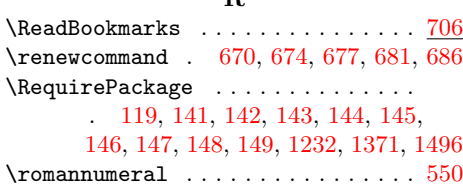

# S

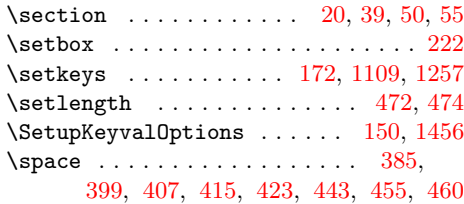

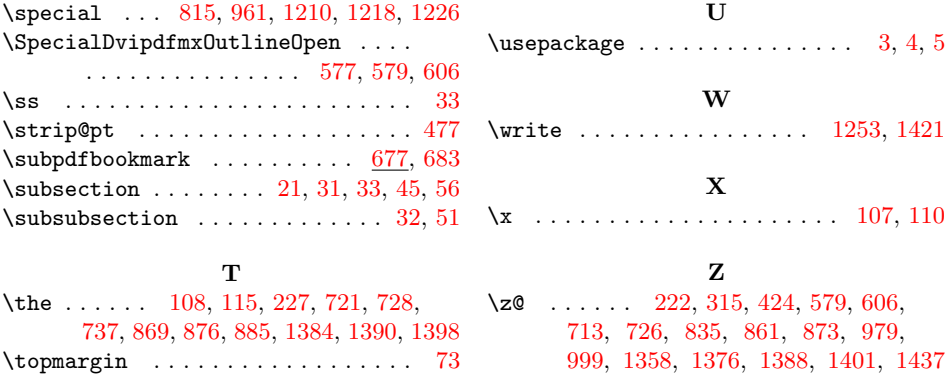